# RAID Profile

D¢l

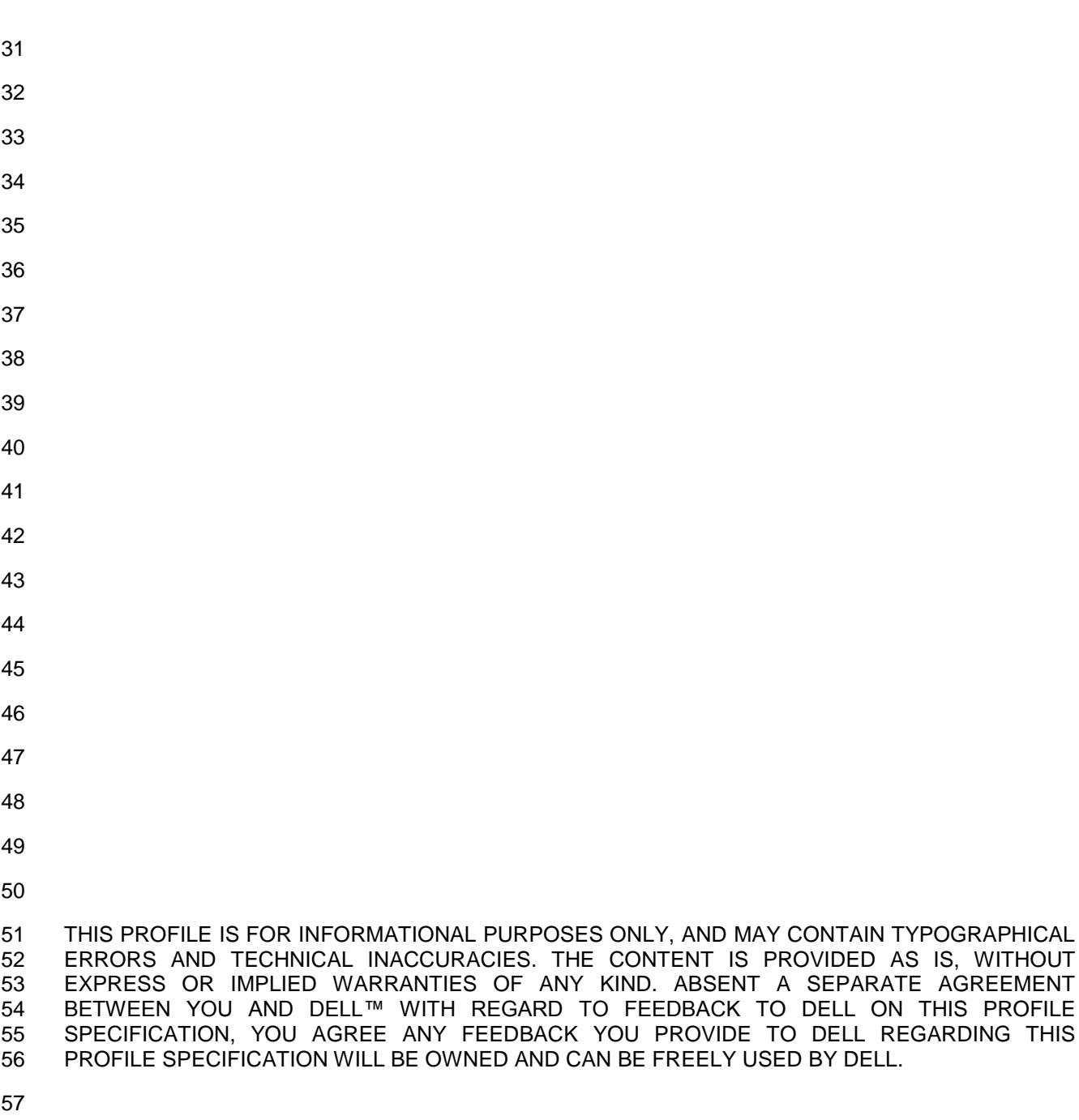

 © 2010 – 2012 Dell Inc. All rights reserved. Reproduction in any manner whatsoever without the express written permission of Dell, Inc. is strictly forbidden. For more information, contact Dell.

 *Dell* and the *DELL* logo are trademarks of Dell Inc. *Microsoft* and *WinRM* are either trademarks or registered trademarks of Microsoft Corporation in the United States and/or other countries. Other trademarks and trade names may be used in this document to refer to either the entities claiming the marks and names or their products. Dell disclaims proprietary interest in the marks and names of others.

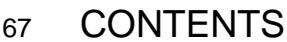

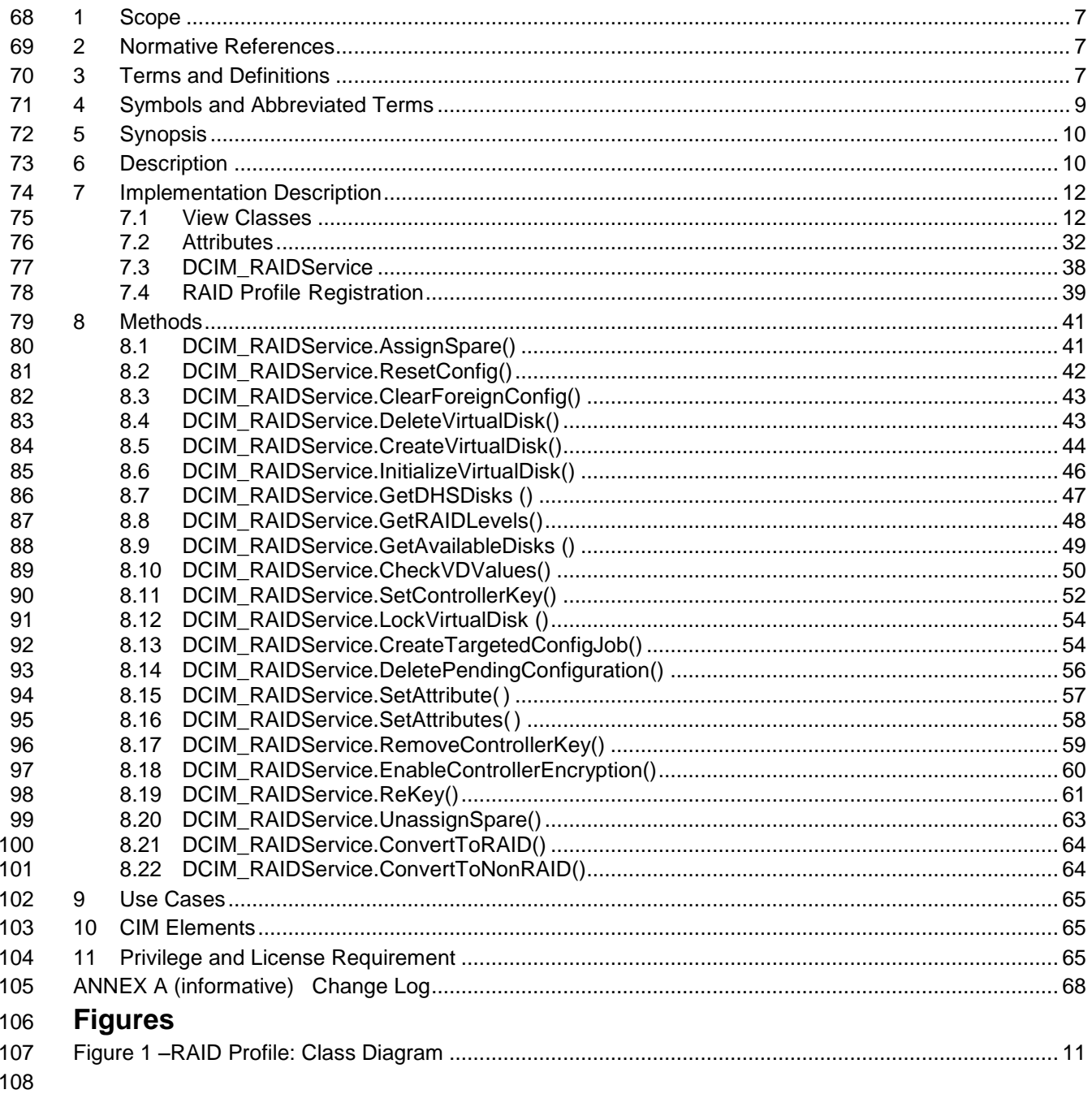

#### **Tables** 109

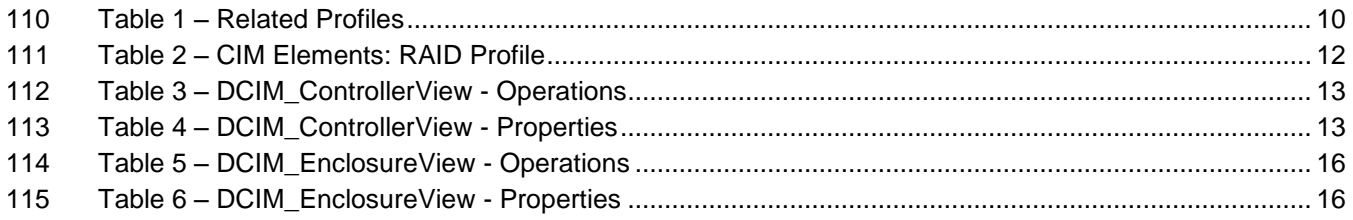

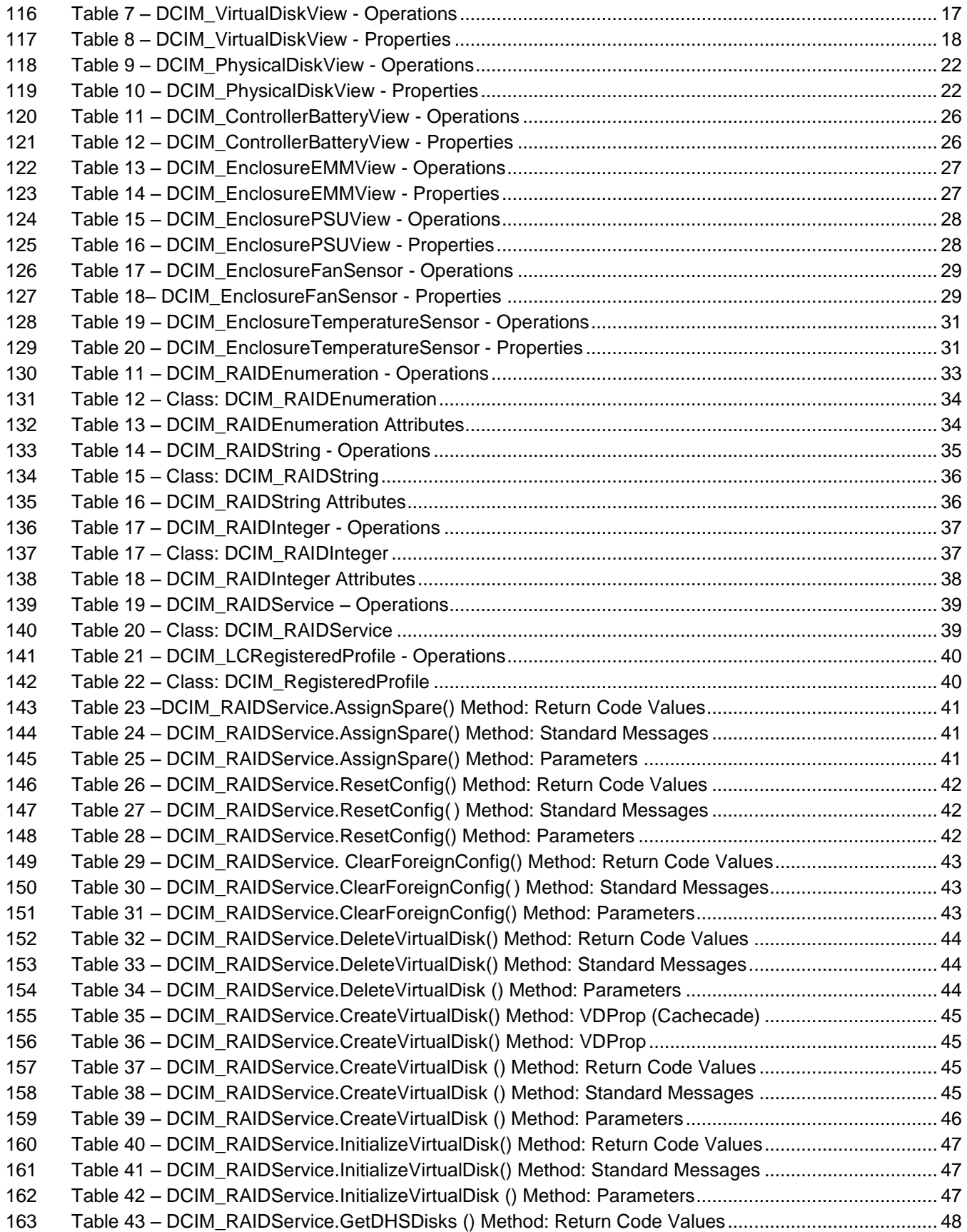

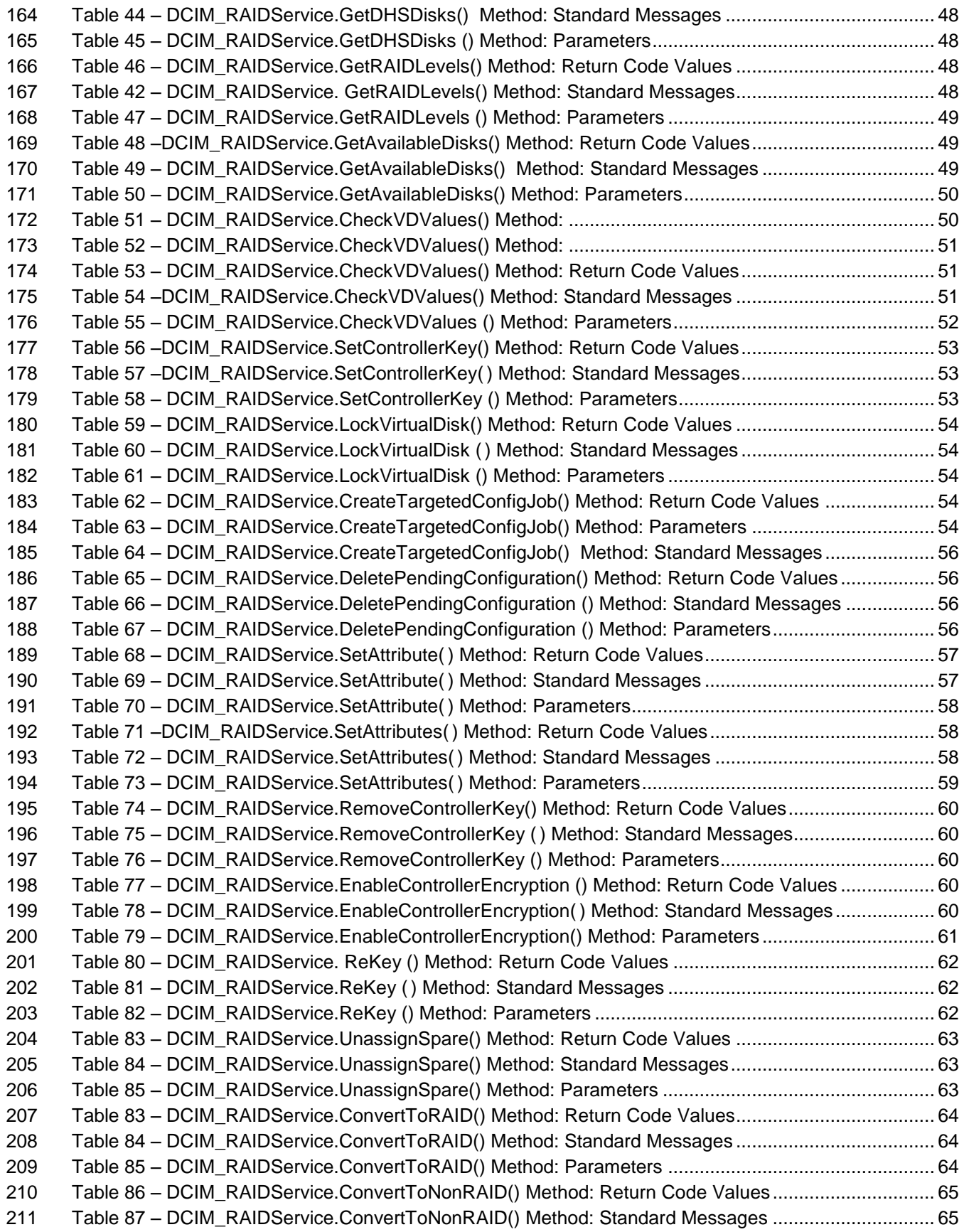

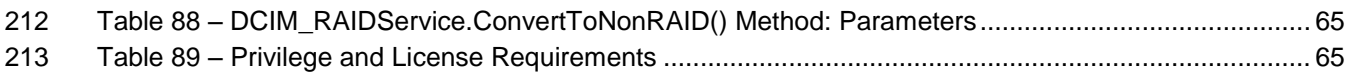

# **RAID Profile**

# **1 Scope**

 The RAID Profile extends the management capabilities of referencing profiles by adding the capability to represent the configuration of RAID storage. The RAID storage is modeled as collections of attributes where there are collections for the storage adaptors, physical disks, logical disks, end enclosures and parent-child relationships between the collections. Additionally, there is a configuration service that contains all the methods used to configure the RAID storage.

# **2 Normative References**

 The following referenced documents are indispensable for the application of this document. For dated references, only the edition cited applies. For undated references, the latest edition of the referenced document (including any amendments) applies.

- DMTF DSP0131, *Profile Registration Profile 1.0.0*
- DMTF DSP0226, *Web Services for Management (WS-Management) Specification 1.1.0*
- DMTF DSP0227, *WS-Management CIM Binding Specification 1.0.0*
- *Dell Lifecycle Controller Best Practices Guide 1.0, [http://en.community.dell.com/techcenter/extras/m/white\\_papers/20066173.aspx](http://en.community.dell.com/techcenter/extras/m/white_papers/20066173.aspx)*
- *Dell WSMAN Licenses and Privileges 1.0*
- ISO/IEC Directives, Part 2, *Rules for the structure and drafting of International Standards*, <http://isotc.iso.org/livelink/livelink.exe?func=ll&objId=4230456&objAction=browse&sort=subtype>
- Unified Modeling Language (UML) from the Open Management Group (OMG), [http://www.uml.org](http://www.uml.org/)
- 236 Related Managed Object Format (MOF) files:
- o DCIM\_ControllerView.mof
- o DCIM\_EnclosureView.mof
- o DCIM\_PhysicalDiskView.mof
- **o** DCIM\_RAIDService.mof
- **o** DCIM VirtualDiskView.mof
- o DCIM\_LCElementConformsToProfile.mof
- o DCIM\_LCRegisteredProfile.mof
- 244 o DCIM RAIDEnumeration.mof
- o DCIM\_RAIDInteger.mof
- o DCIM\_RAIDString.mof
- Dell Tech Center MOF Library: [http://www.delltechcenter.com/page/DCIM.Library.MOF.](http://www.delltechcenter.com/page/DCIM.Library.MOF)
- <span id="page-6-0"></span>

# **3 Terms and Definitions**

For the purposes of this document, the following terms and definitions apply.

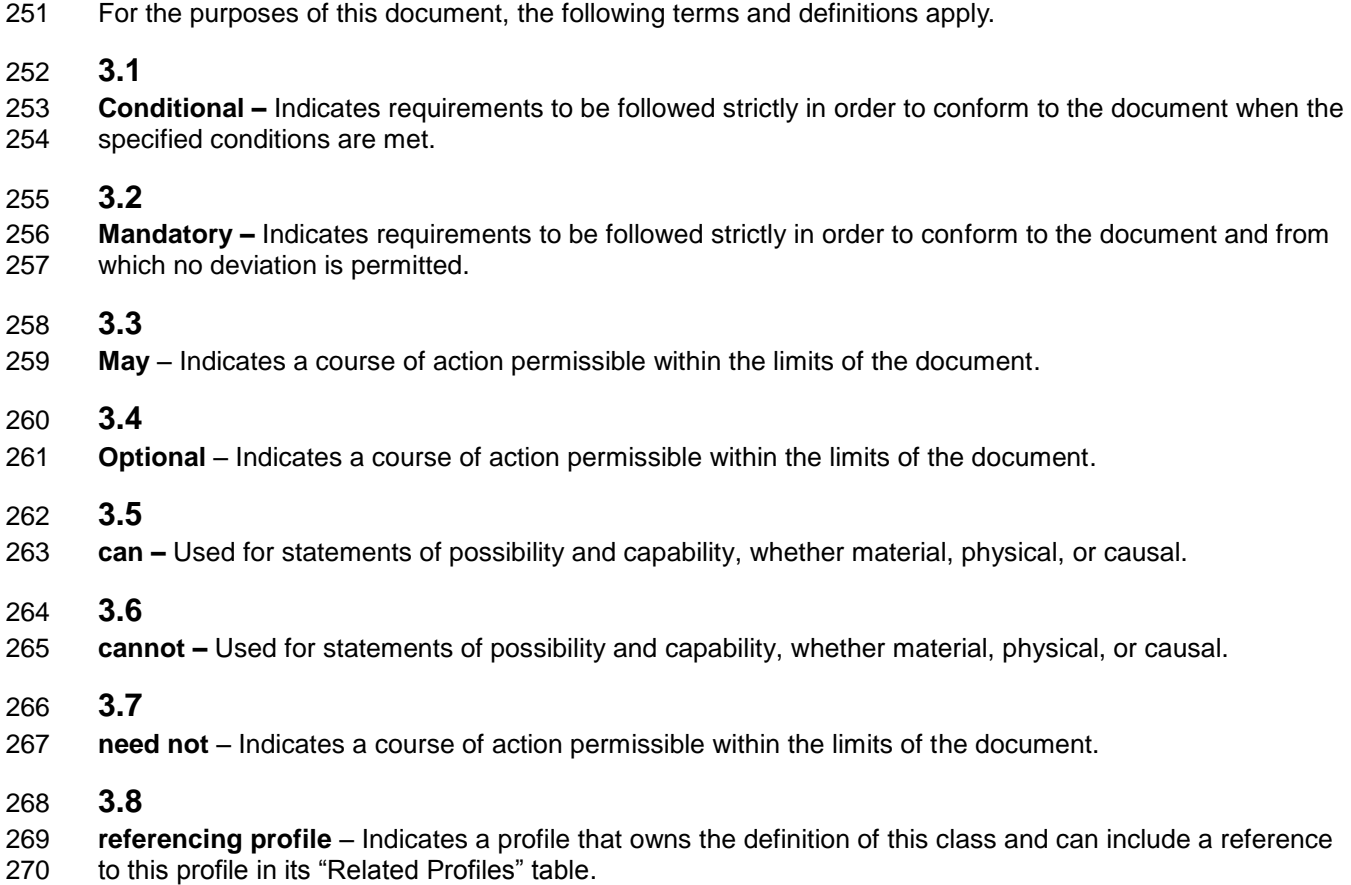

**3.9**

- **shall** Indicates requirements to be followed strictly in order to conform to the document and from which
- no deviation is permitted.

## **3.10**

 **shall not** – Indicates requirements to be followed strictly in order to conform to the document and from which no deviation is permitted.

**3.11**

 **should –** Indicates that among several possibilities, one is recommended as particularly suitable, without mentioning or excluding others, or that a certain course of action is preferred but not necessarily required.

#### **3.12**

**should not –** Indicates that a certain possibility or course of action is deprecated but not prohibited

## **3.13**

**FQDD** – Fully Qualified Device Descriptor is used to identify a particular component in a system.

#### **3.14**

 **Interop Namespace root/interop –** Interop Namespace is where instrumentation instantiates classes to advertise its capabilities for client discovery.

#### **3.15**

 **Implementation Namespace: root/dcim** – Implementation Namespace is where instrumentation instantiates classes relevant to executing core management tasks.

#### **3.16**

 **ENUMERATE –** Refers to WS-MAN ENUMERATE operation as described in Section 8.2 of DSP0226\_V1.1 and Section 9.1 of DSP0227\_V1.0

#### **3.17**

 GET – Refers to WS-MAN GET operation as defined in Section 7.3 of DSP00226\_V1.1 and Section 7.1 of DSP0227\_V1.0.

#### **3.18**

 **Cachecade – The cachecade feature makes use of high**-**performing solid state disks (SSDs) as a secondary tier of cache to provide faster reads to maximize transactional I/O performance.**

# **4 Symbols and Abbreviated Terms**

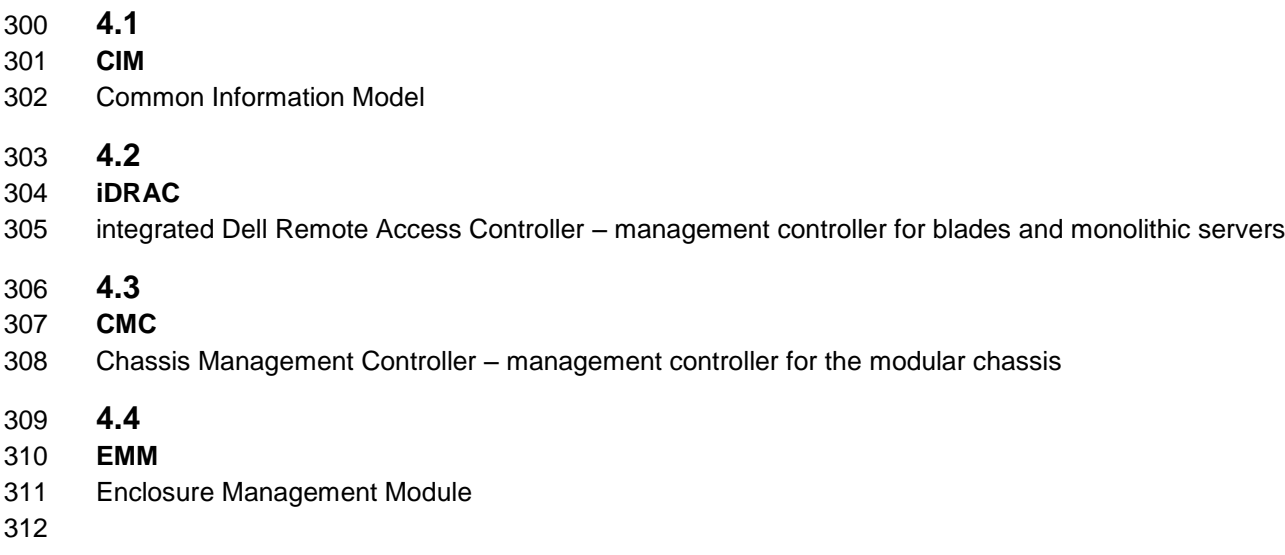

# **5 Synopsis**

- **Profile Name:** RAID Profile
- **Version:** 1.3.0
- **Organization:** Dell
- **CIM Schema Version:** 2.26 Experimental
- **Central Class:** DCIM\_RAIDService
- **Scoping Class:** CIM\_ComputerSystem

320 The RAID Profile extends the management capability of the referencing profiles by adding the capability<br>321 to describe the RAID configuration. DCIM\_RAIDService shall be the Central Class. to describe the RAID configuration. DCIM\_RAIDService shall be the Central Class. CIM\_ComputerSystem shall be the Scoping Class. Instance(s) of DCIM\_RAIDService shall be the Central Instance(s). The instance of CIM\_ComputerSystem with which the Central Instance is associated through the CIM\_HostedService association shall be the Scoping Instance.

[Table 1](#page-9-0) identifies profiles that are related to this profile.

#### **Table 1 – Related Profiles**

<span id="page-9-0"></span>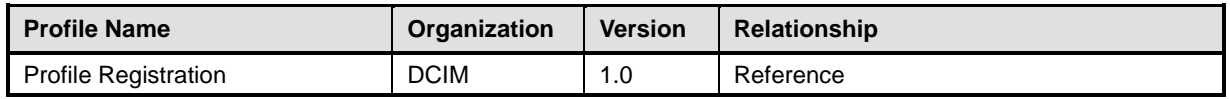

# **6 Description**

 The RAID Profile describes the RAID configuration service and the groups that the service manages. The profile also describes the relationship of the RAID groups to the profile version information.

 [Figure 1](#page-10-0) represents the class schema for the RAID Profile. For simplicity, the prefix CIM\_ has been removed from the names of the classes.

332 The RAID service in a managed system is represented by the instance of DCIM RAIDService class. Each RAID controller can have three additional view classes populated besides the Controller view class shown. Views are related to devices through the FQDD.

The profile information is represented with the instance of CIM\_RegisteredProfile.

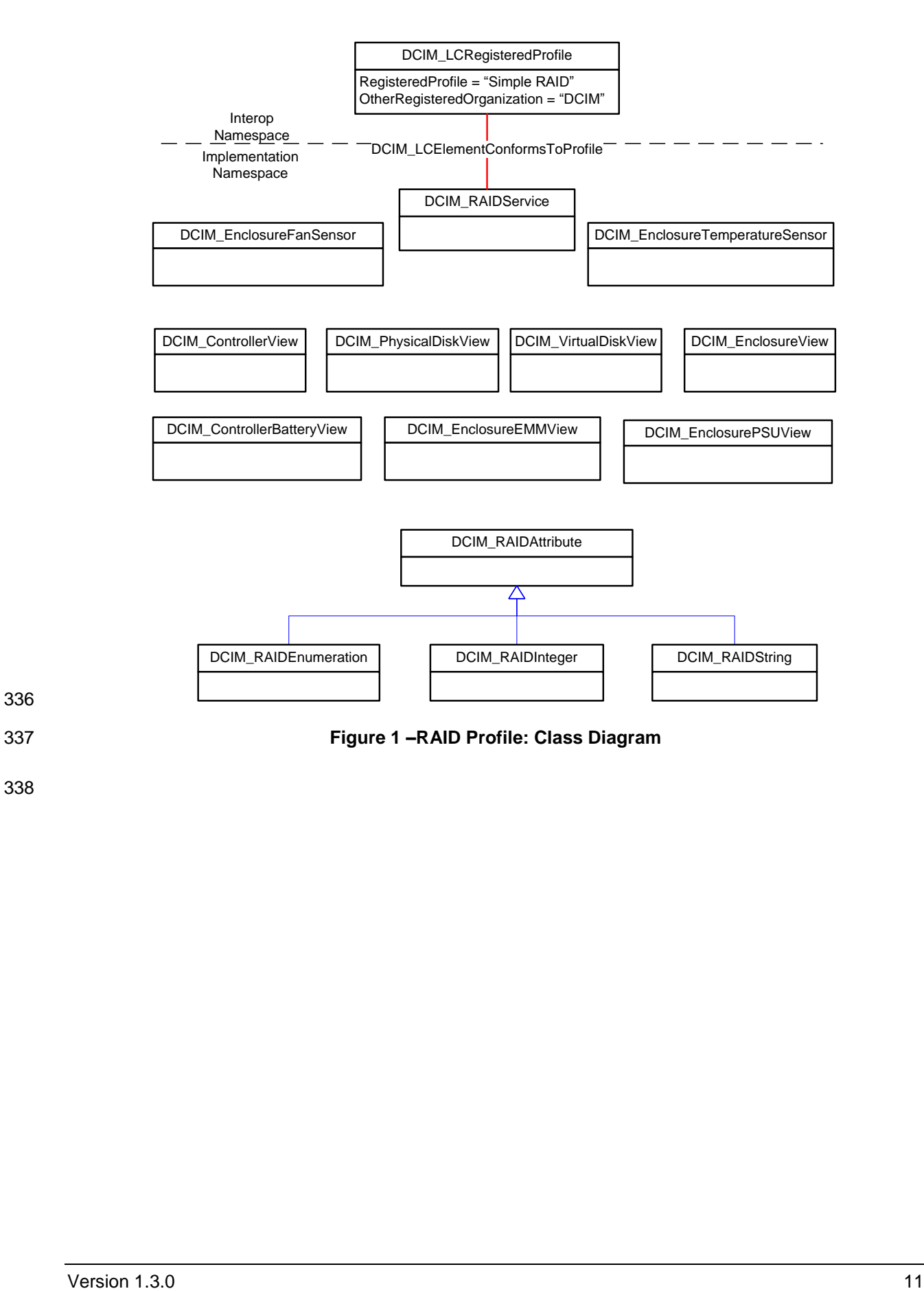

<span id="page-10-0"></span>336

# 339 **7 Implementation Description**

340 This section describes the requirements and guidelines for implementing RAID profile.

341 [Table 2](#page-11-0) shows the instances of CIM Elements for this profile. Instances of the CIM Elements shall be 342 implemented as described in [Table 2.](#page-11-0)

<span id="page-11-0"></span>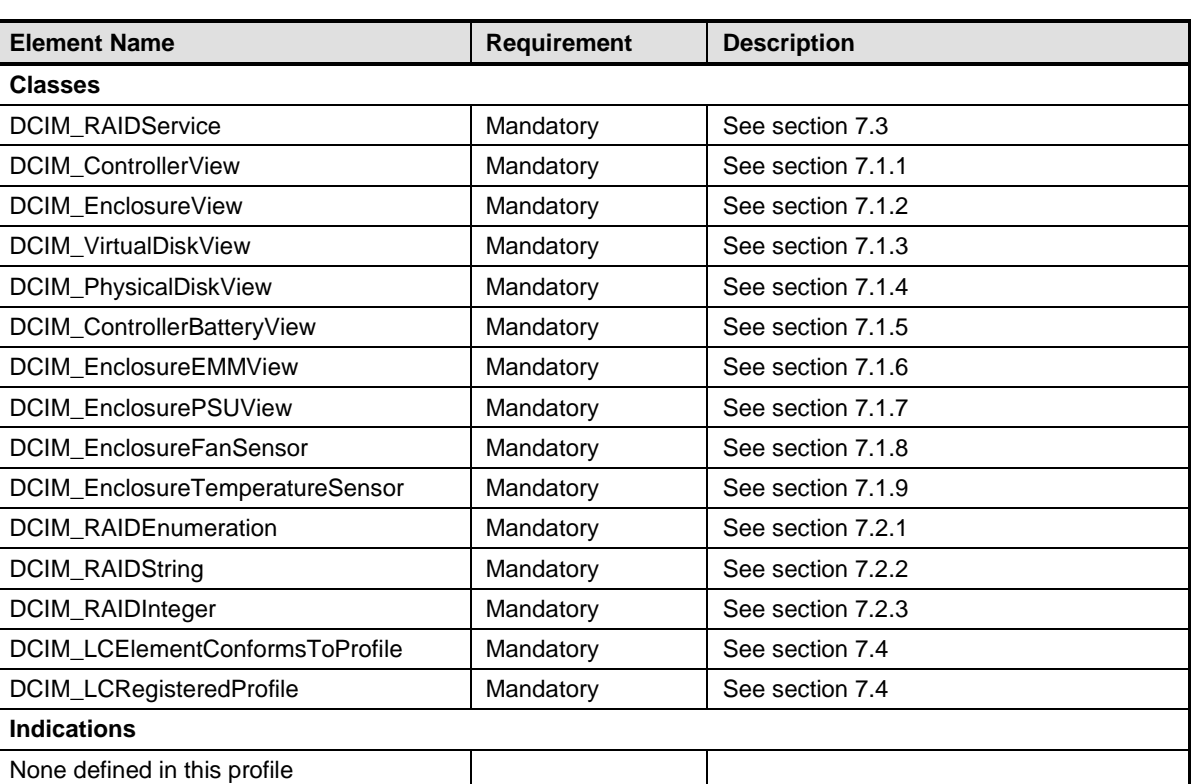

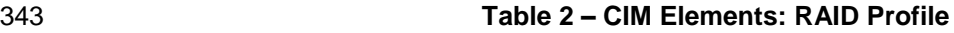

344

### 345 **7.1 View Classes**

346 The view classes represent the properties and status of the storage devices. The FQDD property

347 correlates the view to a specific device such as RAID.Integrated.1-1 for an integrated RAID controller..

### 348 **7.1.1 Controller View - DCIM\_ControllerView**

349 This section describes the implementation for the DCIM\_ControllerView class. This class shall be 350 instantiated in the Implementation Namespace: root/dcim.

#### **7.1.1.1 Resource URIs for WinRM®** 351

- 352 The class Resource URI shall be "http://schemas.dell.com/wbem/wscim/1/cim-
- 353 schema/2/DCIM\_ControllerView?\_\_cimnamespace=root/dcim"
- 354 The key property shall be the InstanceID.
- 355 The instance Resource URI for DCIM\_ControllerView instance shall be:
- 356 "http://schemas.dell.com/wbem/wscim/1/cim-
- 357 schema/2/DCIM\_ControllerView?\_\_cimnamespace=root/dcim+InstanceID=<FQDD>"

#### 358 **7.1.1.2 Operations**

- 359 The following table lists the implemented operations on DCIM\_ControllerView.
- 

#### 360 **Table 3 – DCIM\_ControllerView - Operations**

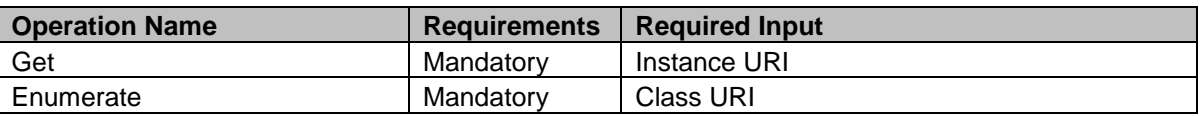

#### 361 **7.1.1.3 Class Properties**

362 The following table lists the implemented properties for DCIM\_ControllerView instance representing the

363 RAID Controller in a system. The "Requirements" column shall denote whether the property is

364 implemented (for requirement definitions, see section [3\)](#page-6-0). The "Additional Requirements" column shall

365 denote either possible values for the property, or requirements on the value formulation.

#### 366 **Table 4 – DCIM\_ControllerView - Properties**

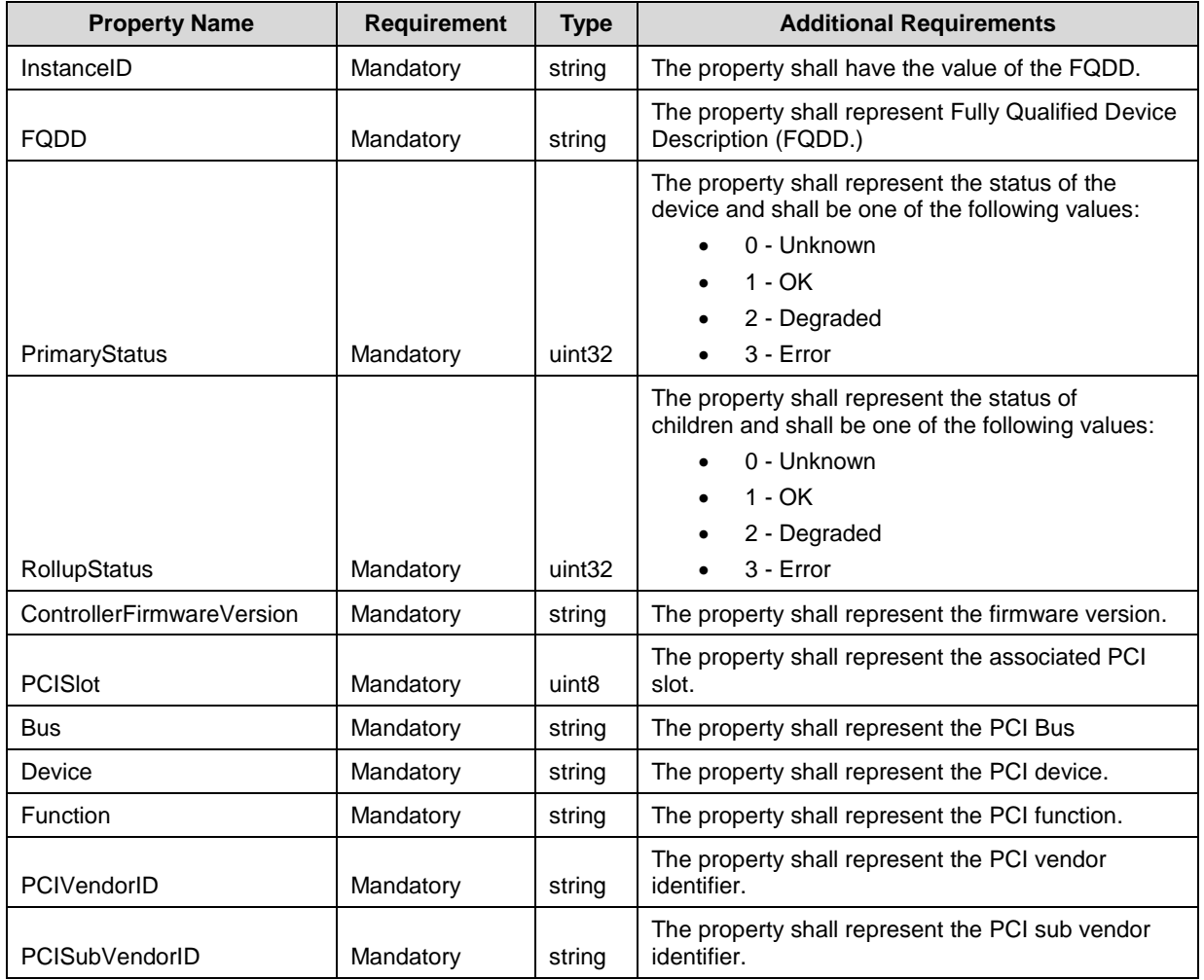

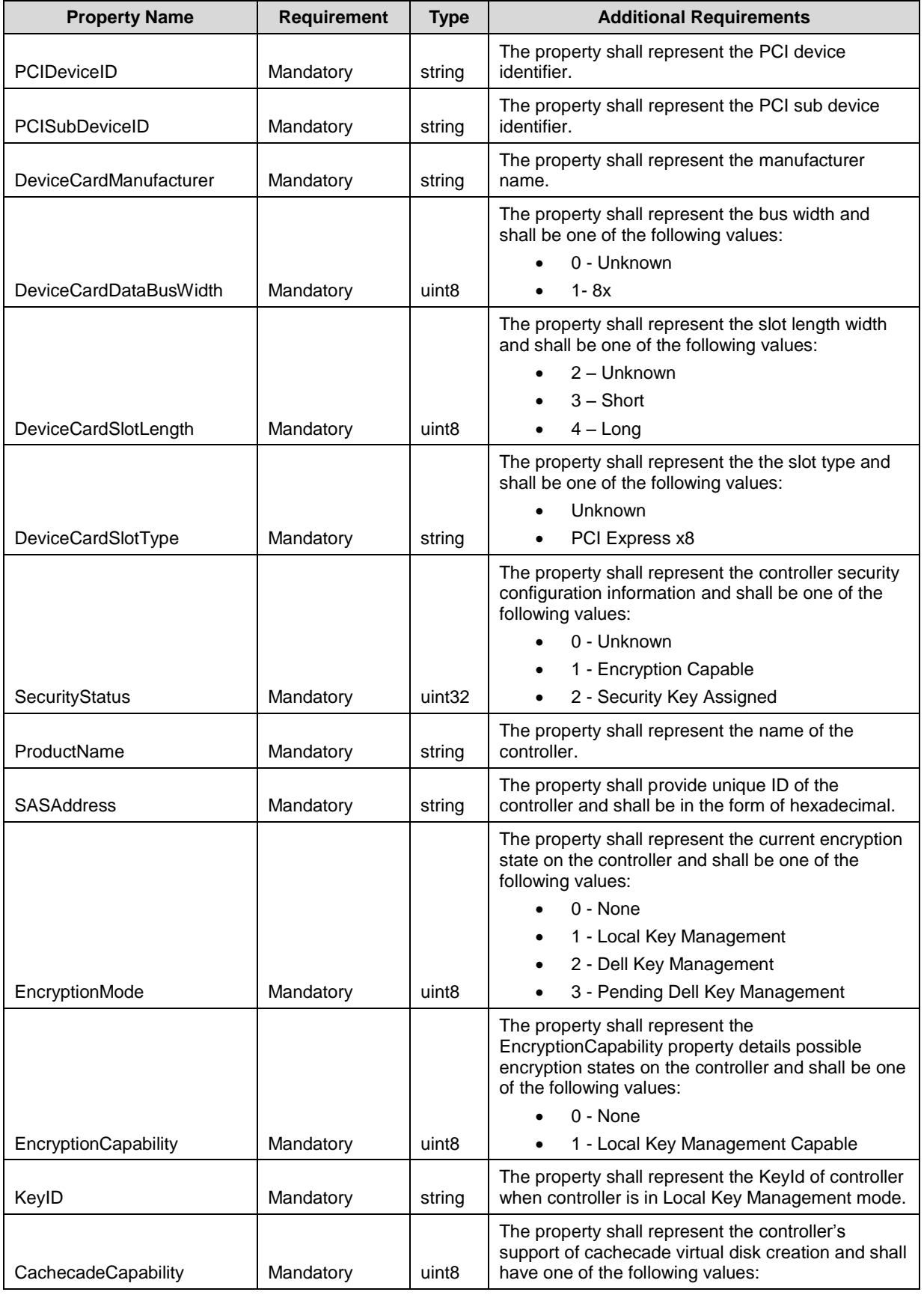

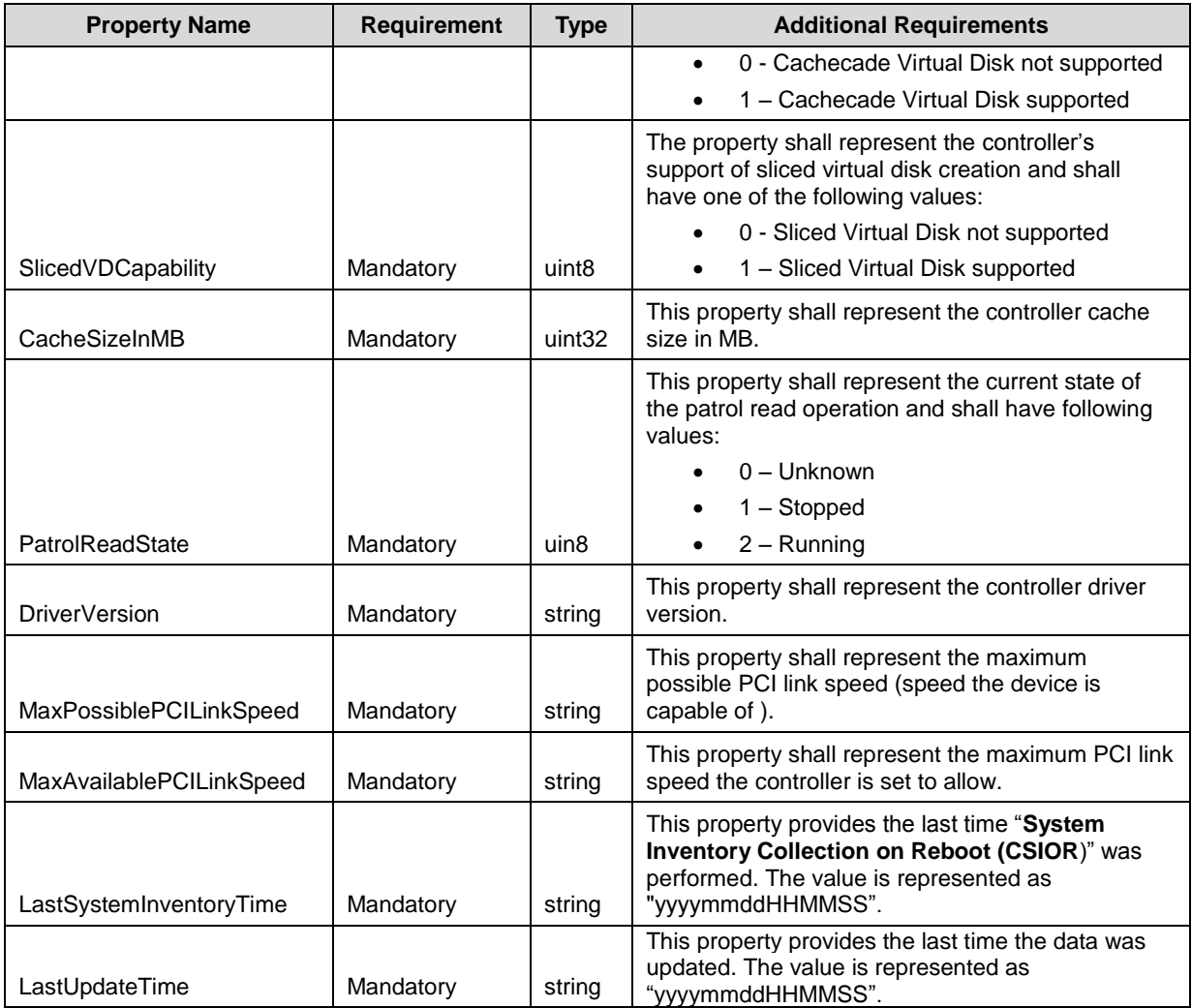

### 367 **7.1.2 Enclosure View - DCIM\_EnclosureView**

368 This section describes the implementation for the DCIM\_EnclosureView class. This class shall be 369 instantiated in the Implementation Namespace: root/dcim.

#### **7.1.2.1 Resource URIs for WinRM®** 370

- 371 The class Resource URI shall be "http://schemas.dell.com/wbem/wscim/1/cim-
- 372 schema/2/DCIM\_EnclosureView?\_\_cimnamespace=root/dcim"
- 373 The key property shall be the InstanceID.
- 374 The instance Resource URI for DCIM\_EnclosureView instance shall be:
- 375 "http://schemas.dell.com/wbem/wscim/1/cim-
- 376 schema/2/DCIM\_EnclosureView?\_\_cimnamespace=root/dcim+InstanceID=<FQDD>"

#### 377 **7.1.2.2 Operations**

378 The following table lists the implemented operations on DCIM\_EnclosureView.

#### 379 **Table 5 – DCIM\_EnclosureView - Operations**

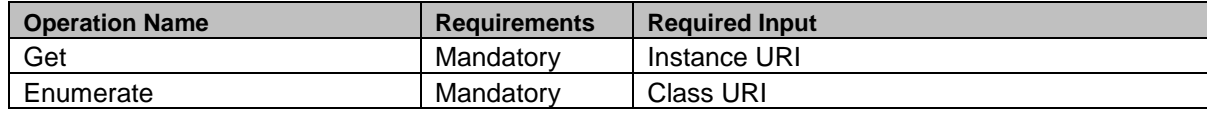

#### 380 **7.1.2.3 Class Properties**

 The following table lists the implemented properties for DCIM\_EnclosureView instance representing the Enclosure in a system. The "Requirements" column shall denote whether the property is implemented (for requirement definitions, see section [3\)](#page-6-0). The "Additional Requirements" column shall denote either possible values for the property, or requirements on the value formulation.

#### 385 **Table 6 – DCIM\_EnclosureView - Properties**

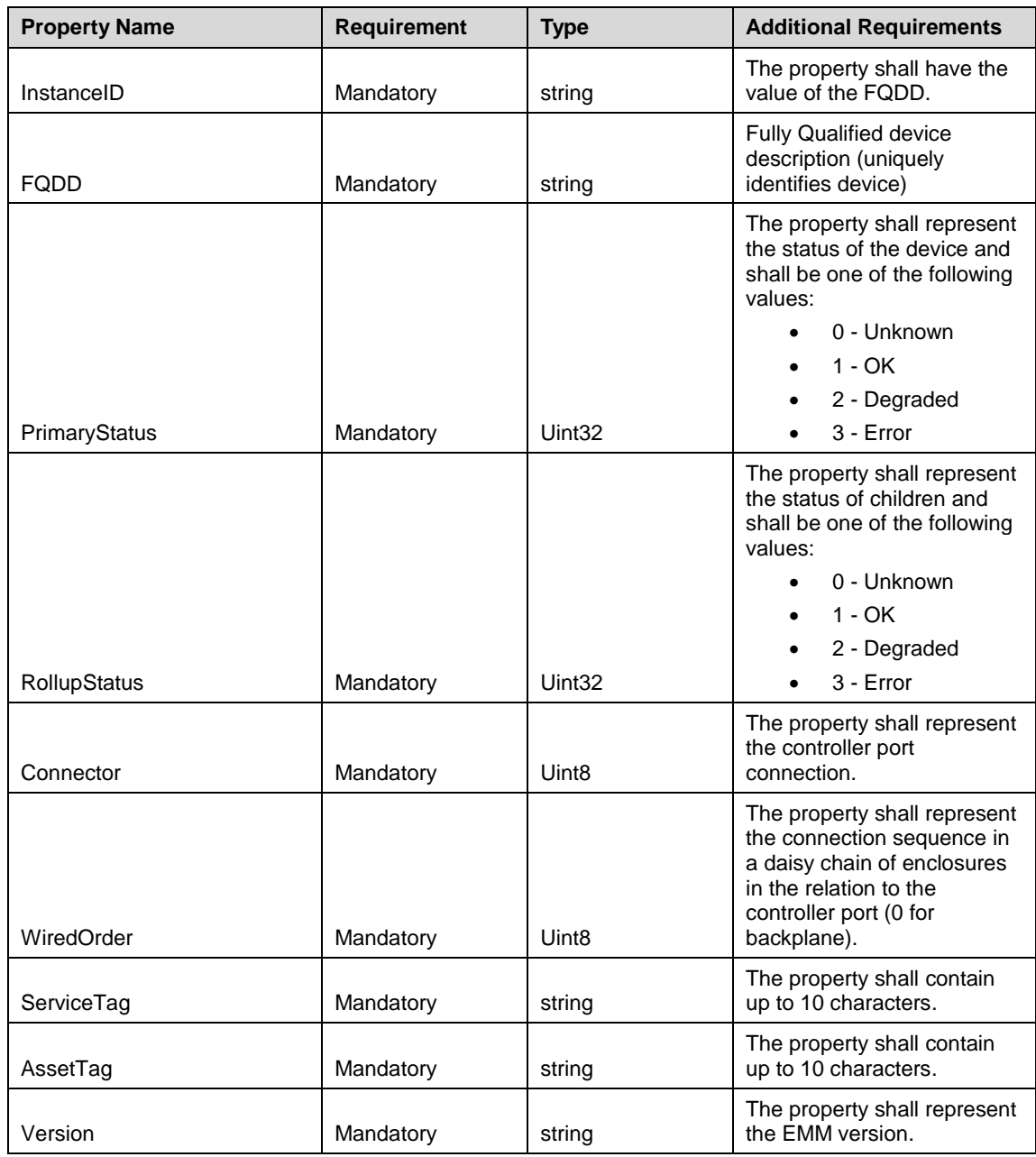

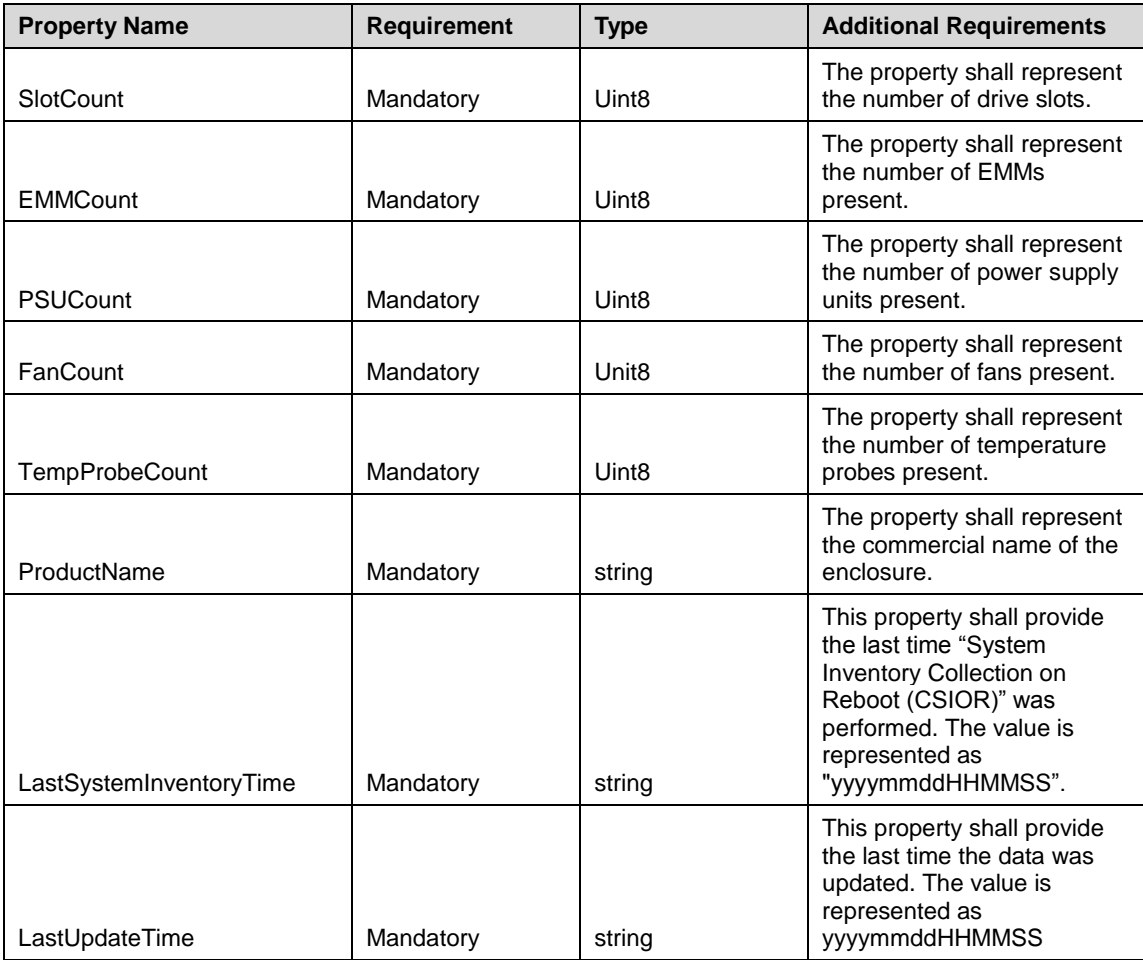

### <span id="page-16-0"></span>386 **7.1.3 Virtual Disk View - DCIM\_VirtualDiskView**

387 This section describes the implementation for the DCIM\_VirtualDiskView class. This class shall be 388 instantiated in the Implementation Namespace: root/dcim.

#### **7.1.3.1 Resource URIs for WinRM®** 389

- 390 The class Resource URI shall be "http://schemas.dell.com/wbem/wscim/1/cim-
- 391 schema/2/DCIM\_VirtualDiskView?\_\_cimnamespace=root/dcim"
- 392 The key property shall be the InstanceID.
- 393 The instance Resource URI for DCIM\_VirtualDiskView instance shall be:
- 394 "http://schemas.dell.com/wbem/wscim/1/cim-
- 395 schema/2/DCIM\_VirtualDiskView?\_\_cimnamespace=root/dcim+InstanceID=<FQDD>"

#### 396 **7.1.3.2 Operations**

- 397 The following table details the implemented operations on DCIM\_VirtualDiskView.
- 

#### 398 **Table 7 – DCIM\_VirtualDiskView - Operations**

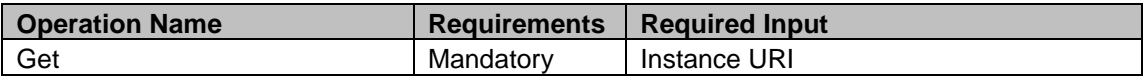

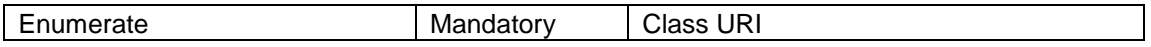

#### 399 **7.1.3.3 Class Properties**

400 The following table lists the implemented properties for DCIM\_VirtualDiskView instance representing the

401 Virtual Disk in a system. The "Requirements" column shall denote whether the property is implemented 402 (for requirement definitions, see section [3\)](#page-6-0). The "Additional Requirements" column shall denote either

403 possible values for the property, or requirements on the value formulation.

#### 404 **Table 8 – DCIM\_VirtualDiskView - Properties**

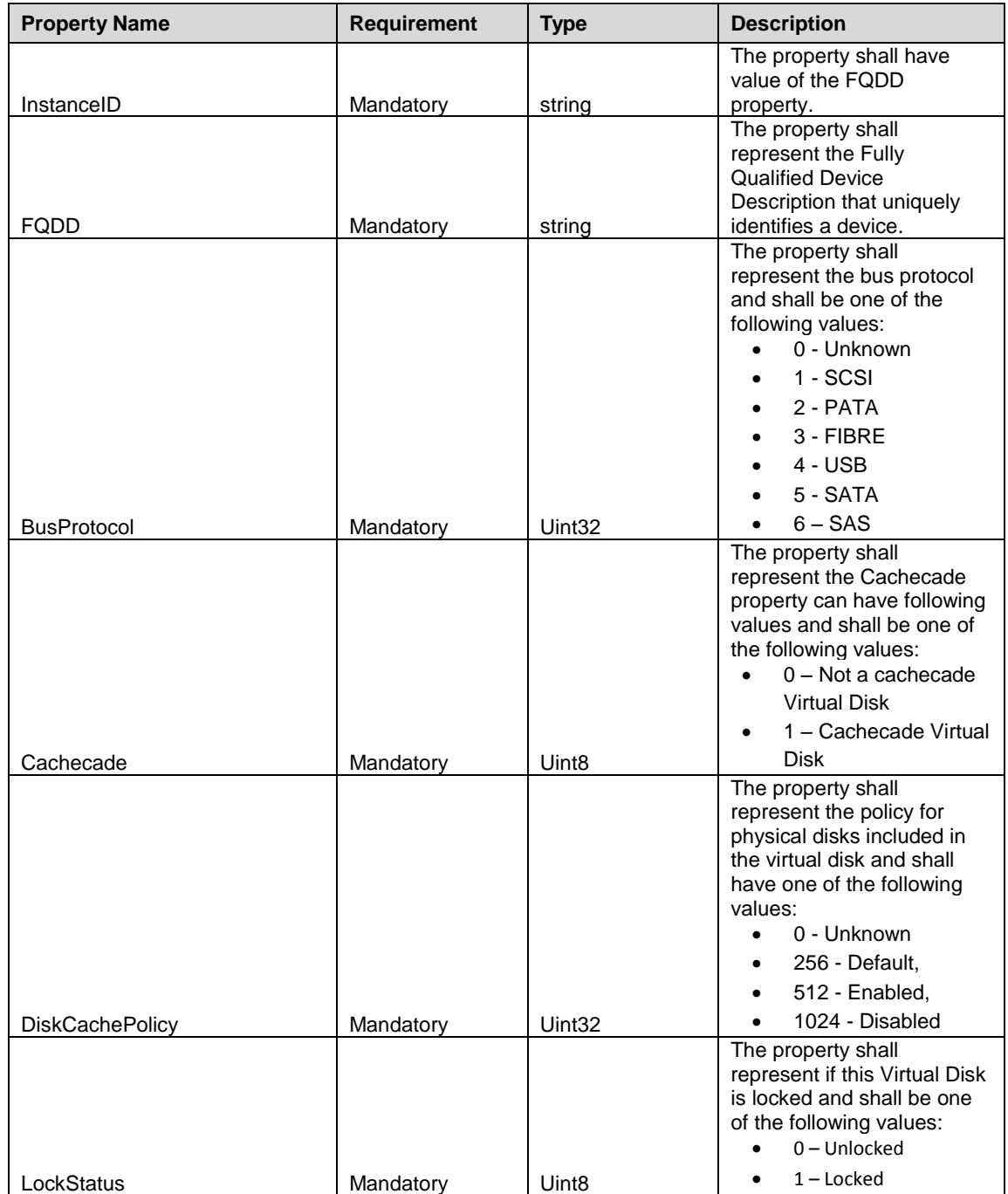

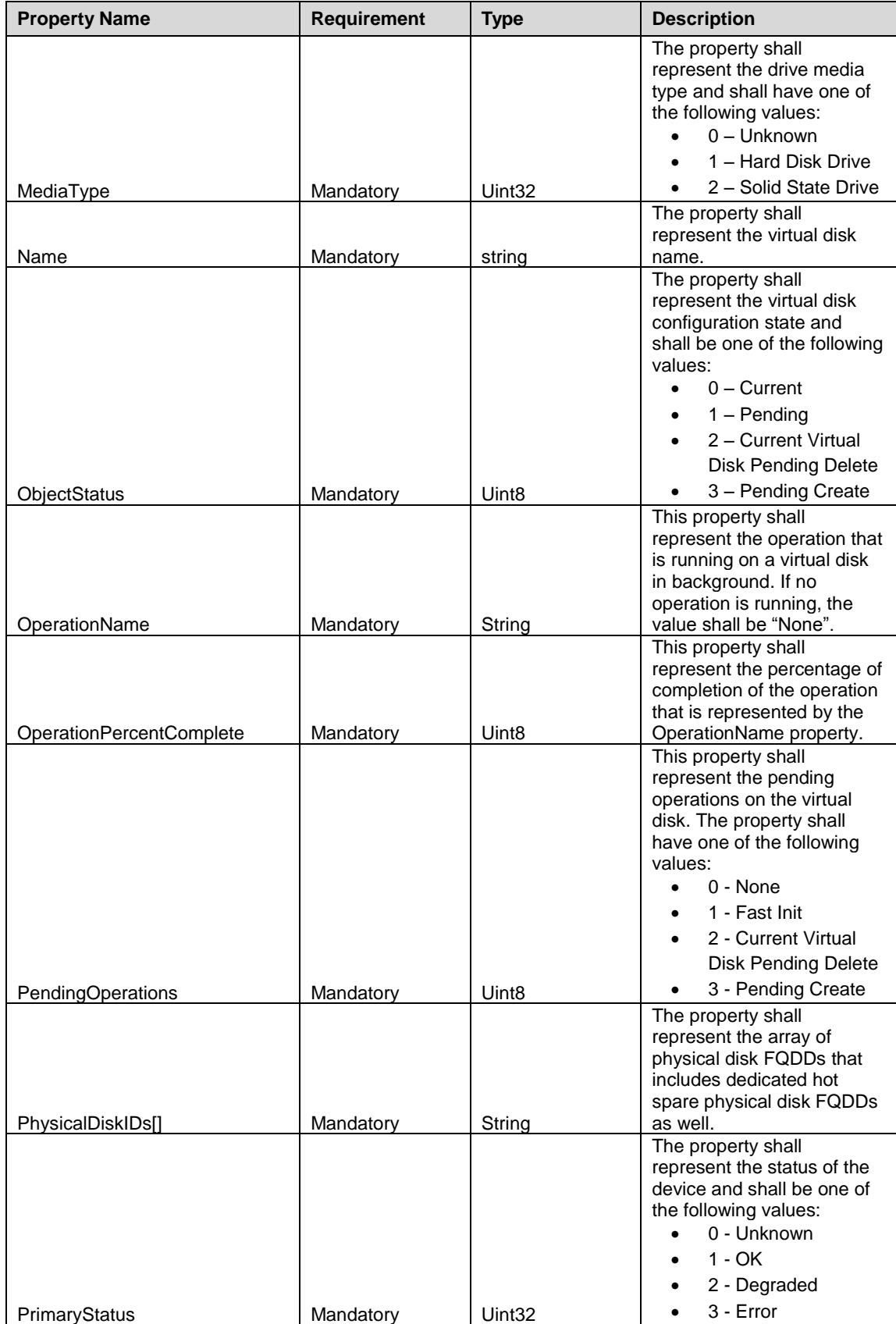

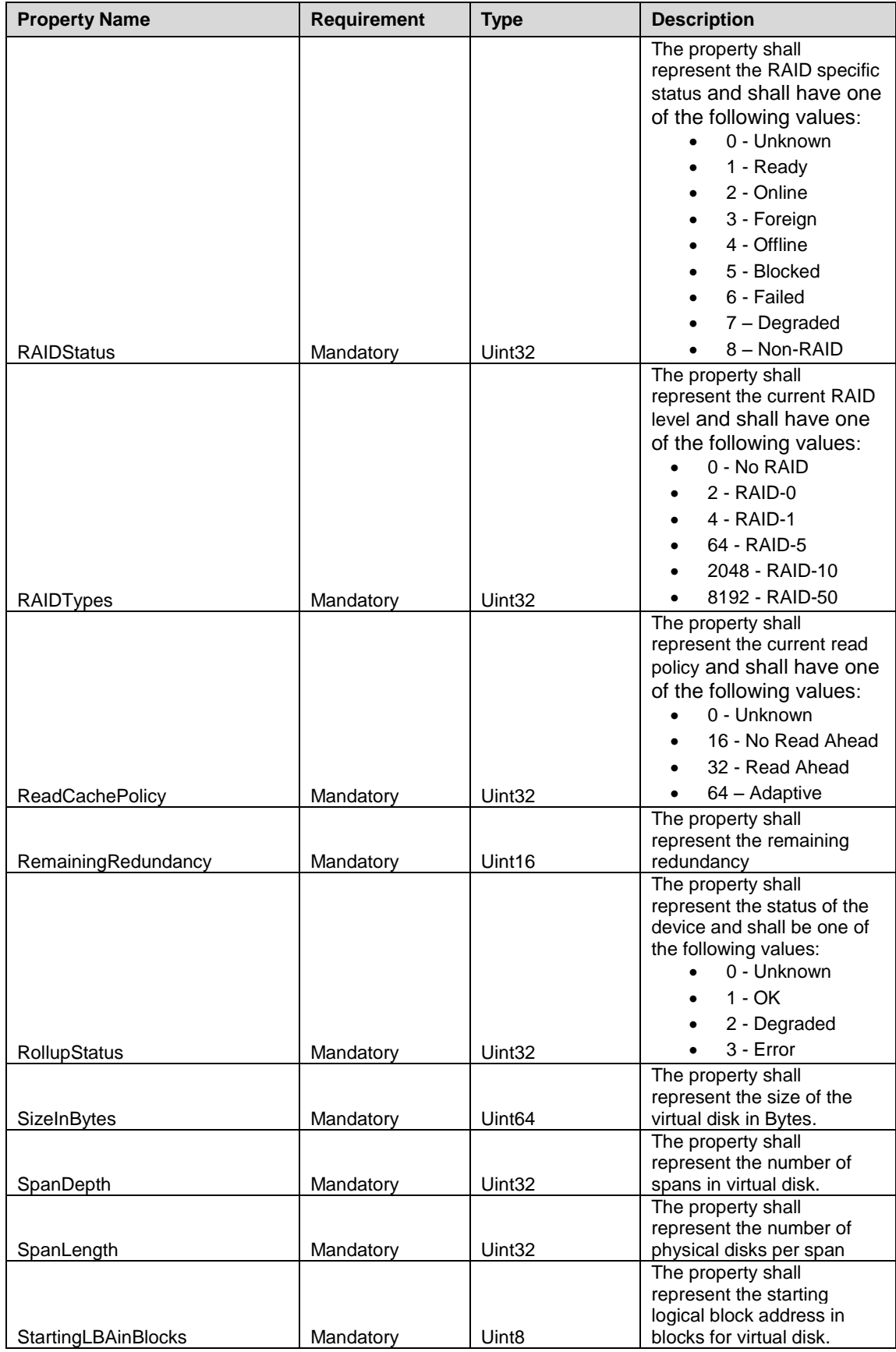

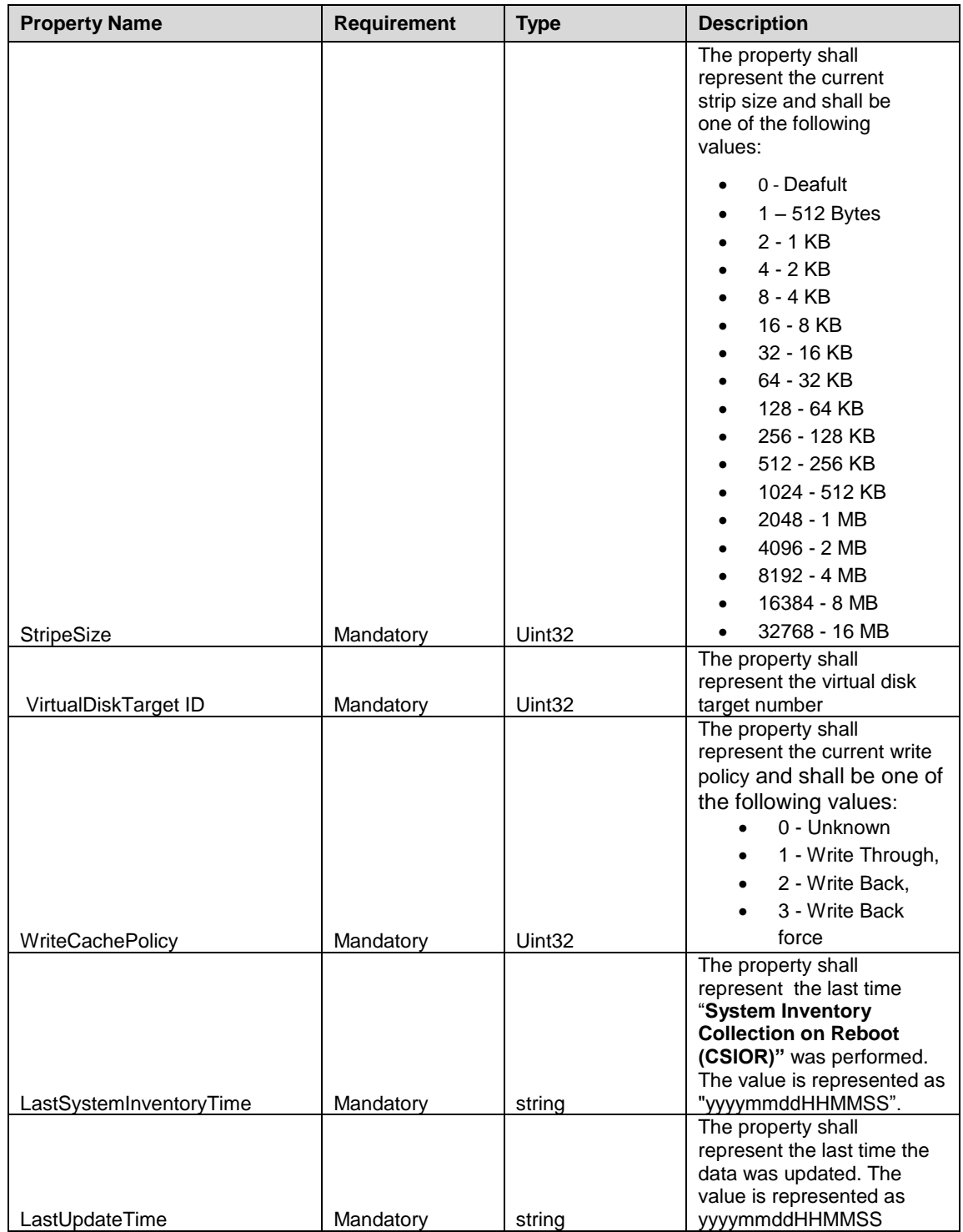

# 405 **7.1.4 Physical Disk View - DCIM\_PhysicalDiskView**

406 This section describes the implementation for the DCIM\_PhysicalDiskView class. This class shall be 407 instantiated in the Implementation Namespace: root/dcim.

#### **7.1.4.1 Resource URIs for WinRM®** 408

- 409 The class Resource URI shall be "http://schemas.dell.com/wbem/wscim/1/cim-<br>410 schema/2/DCIM PhysicalDiskView? cimnamespace=root/dcim"
- schema/2/DCIM\_PhysicalDiskView?\_\_cimnamespace=root/dcim"
- 411 The key property shall be the InstanceID.
- 412 The instance Resource URI for DCIM\_PhysicalDiskView instance shall be:
- 413 "http://schemas.dell.com/wbem/wscim/1/cim-
- 414 schema/2/DCIM\_PhysicalDiskView?\_\_cimnamespace=root/dcim+InstanceID=<FQDD>"

#### 415 **7.1.4.2 Operations**

- 416 The following table details the implemented operations on DCIM\_PhysicalDiskView.
- 

417 **Table 9 – DCIM\_PhysicalDiskView - Operations**

| <b>Operation Name</b> | <b>Requirements</b> | <b>Required Input</b> |
|-----------------------|---------------------|-----------------------|
| Get                   | Mandatorv           | Instance URI          |
| Enumerate             | Mandatorv           | Class URI             |

#### 418 **7.1.4.3 Class Properties**

419 The following table lists the implemented properties for DCIM\_PhysicalDiskView instance representing

420 the Physical Disk in a system. The "Requirements" column shall denote whether the property is

421 implemented (for requirement definitions, see section [3\)](#page-6-0). The "Additional Requirements" column shall

422 denote either possible values for the property, or requirements on the value formulation.

#### 423 **Table 10 – DCIM\_PhysicalDiskView - Properties**

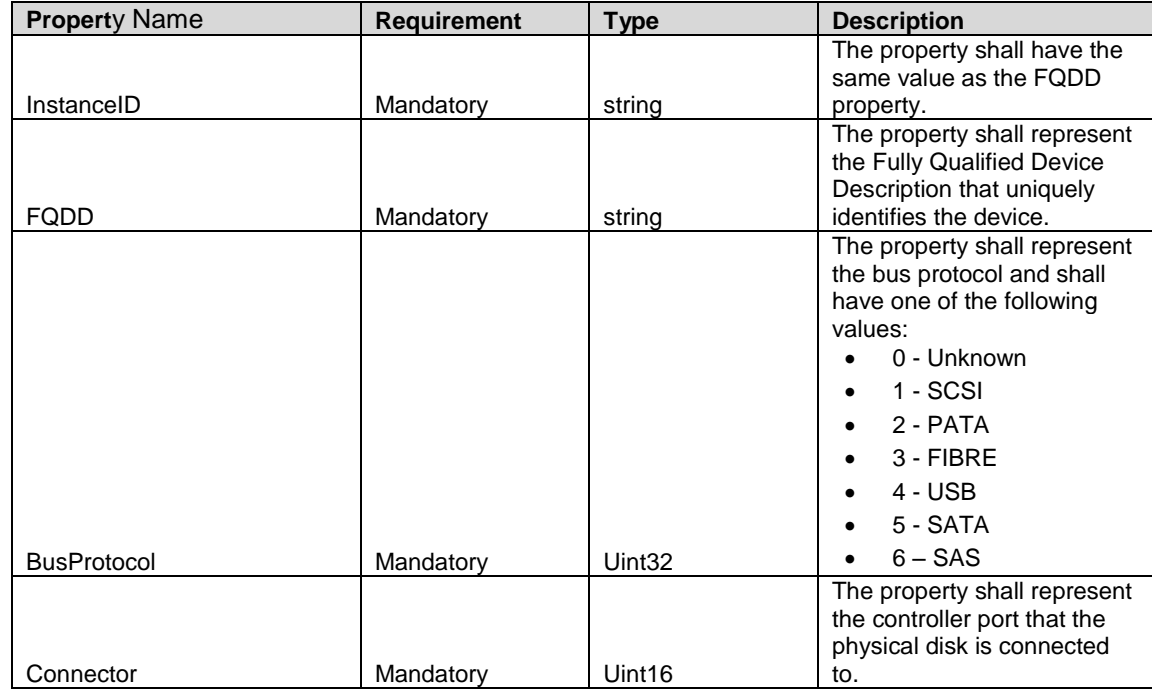

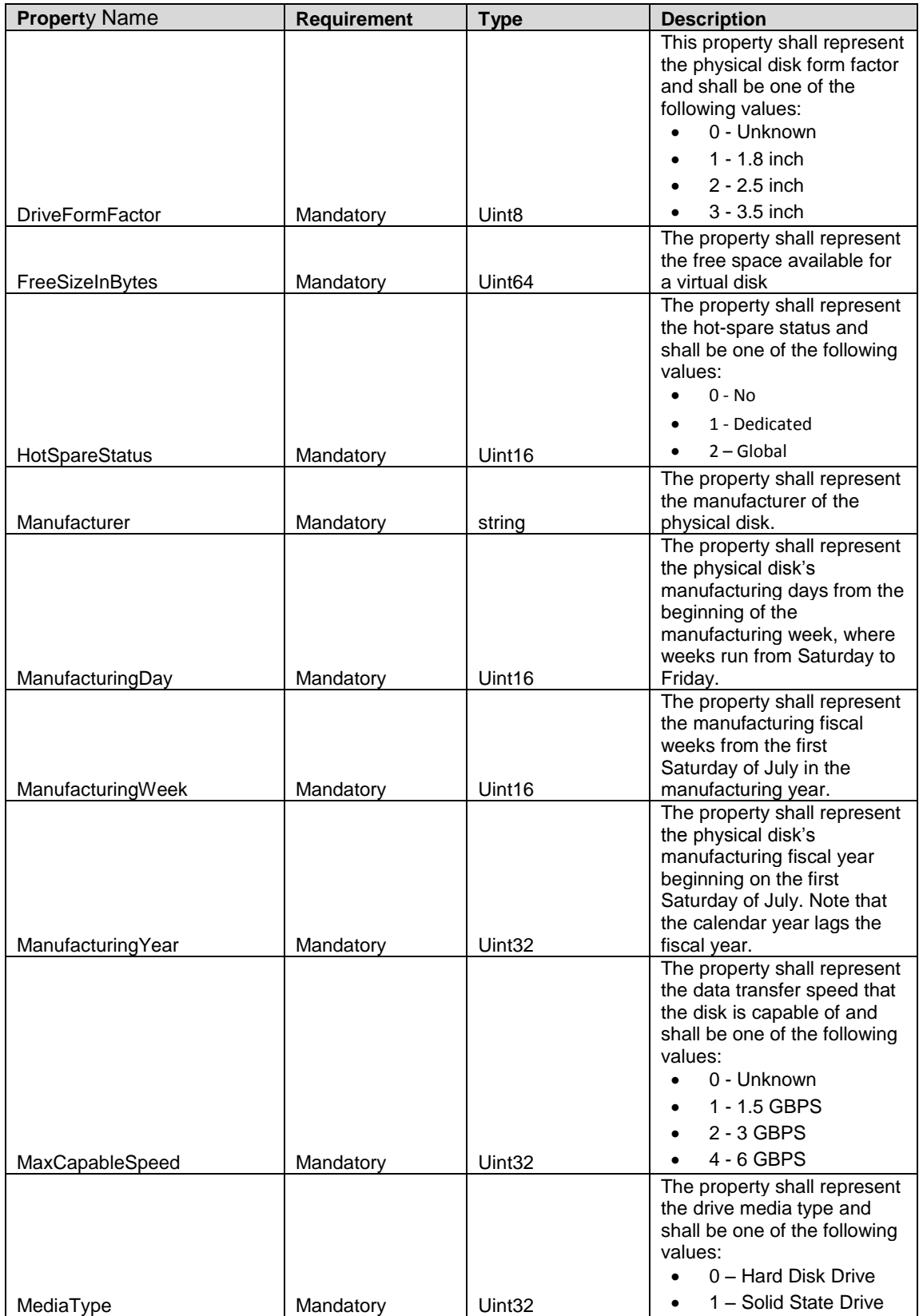

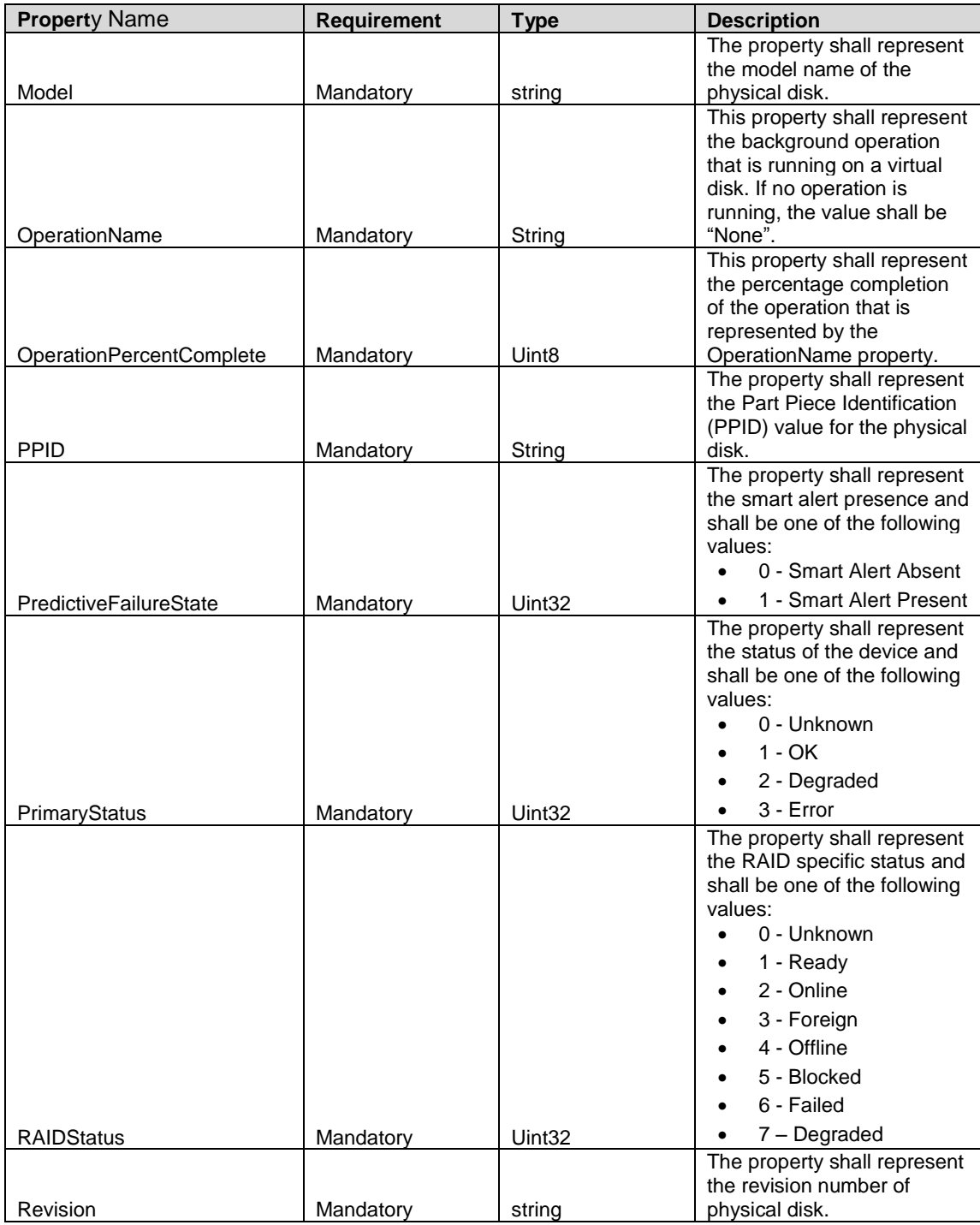

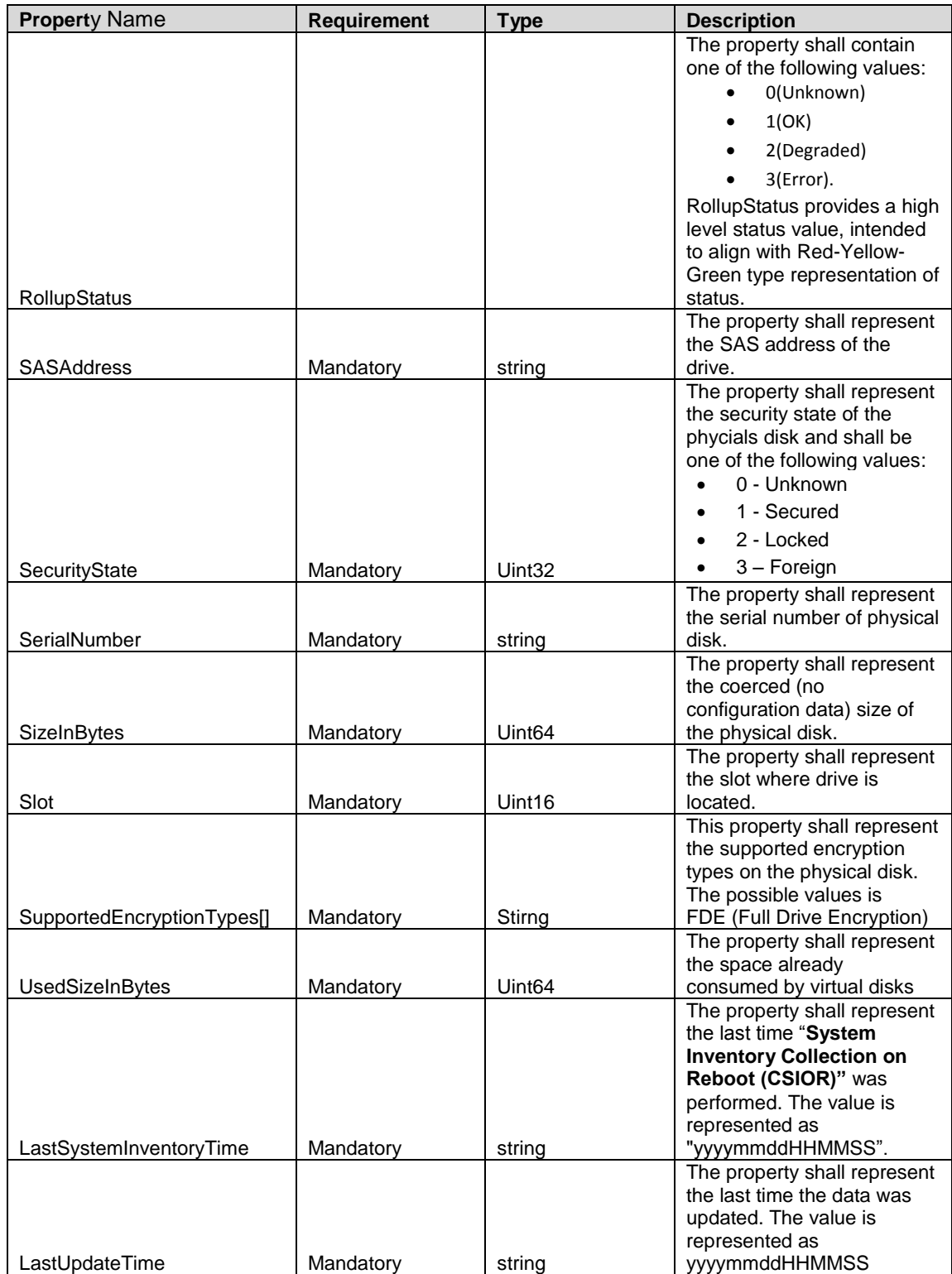

# 424 **7.1.5 Controller Battery View - DCIM\_ControllerBatteryView**

425 This section describes the implementation for the DCIM\_ControllerBatteryView class. This class shall be 426 instantiated in the Implementation Namespace: root/dcim.

#### **7.1.5.1 Resource URIs for WinRM®** 427

- 428 The class Resource URI shall be "http://schemas.dell.com/wbem/wscim/1/cim-<br>429 schema/2/DCIM ControllerBatteryView? cimnamespace=root/dcim"
- schema/2/DCIM\_ControllerBatteryView?\_\_cimnamespace=root/dcim"
- 430 The key property shall be the InstanceID.
- 431 The instance Resource URI for DCIM\_ControllerBatteryView instance shall be:
- 432 "http://schemas.dell.com/wbem/wscim/1/cim-
- 433 schema/2/DCIM\_ControllerBatteryView? cimnamespace=root/dcim+InstanceID=<FQDD>"

#### 434 **7.1.5.2 Operations**

- 435 The following table lists the implemented operations on DCIM\_ControllerBatteryView.
- 

436 **Table 11 – DCIM\_ControllerBatteryView - Operations**

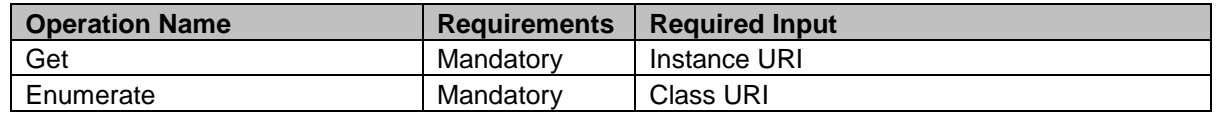

#### 437 **7.1.5.3 Class Properties**

- 438 The following table lists the implemented properties for DCIM\_ControllerBatteryView instance
- 439 representing the RAID Controller Battery in a system. The "Requirements" column shall denote whether
- 440 the property is implemented (for requirement definitions, see section [3\)](#page-6-0). The "Additional Requirements"
- 441 column shall denote either possible values for the property, or requirements on the value formulation.
- 

#### 442 **Table 12 – DCIM\_ControllerBatteryView - Properties**

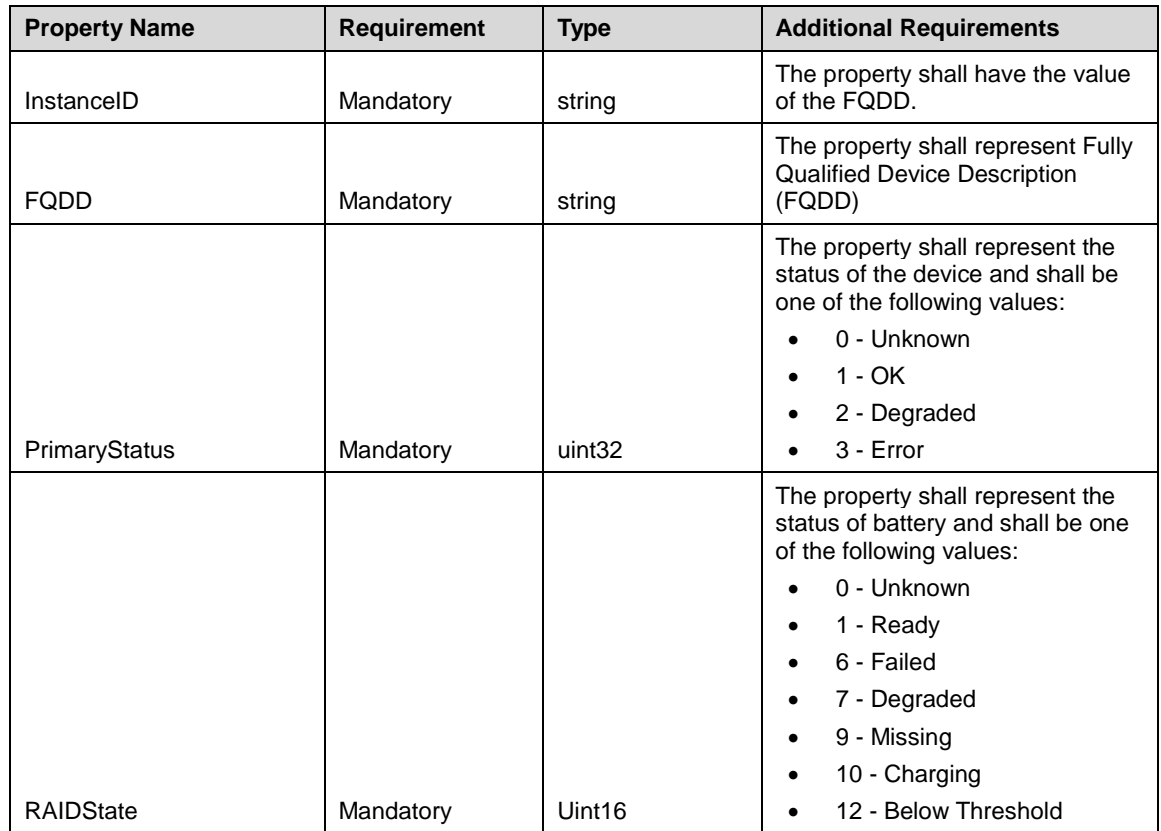

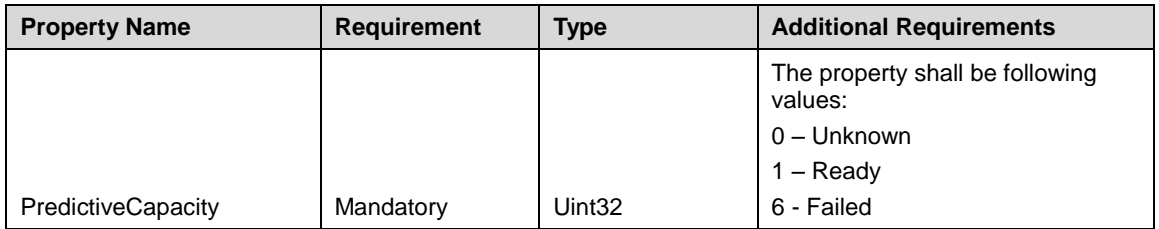

### 443 **7.1.6 Enclosure Mangement Module View - DCIM\_EnclosureEMMView**

444 This section describes the implementation for the DCIM\_EnclosureEMMView class. This class shall be 445 instantiated in the Implementation Namespace: root/dcim.

#### **7.1.6.1 Resource URIs for WinRM®** 446

- 447 The class Resource URI shall be "http://schemas.dell.com/wbem/wscim/1/cim-
- 448 schema/2/DCIM\_EnclosureEMMView? cimnamespace=root/dcim"
- 449 The key property shall be the InstanceID.
- 450 The instance Resource URI for DCIM\_EnclosureEMMView instance shall be:
- 451 "http://schemas.dell.com/wbem/wscim/1/cim-
- 452 schema/2/DCIM\_EnclosureEMMView?\_\_cimnamespace=root/dcim+InstanceID=<FQDD>"

#### 453 **7.1.6.2 Operations**

- 454 The following table lists the implemented operations on DCIM\_EnclosureEMMView.
- 

#### 455 **Table 13 – DCIM\_EnclosureEMMView - Operations**

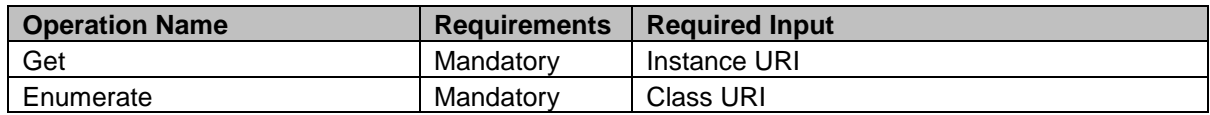

#### 456 **7.1.6.3 Class Properties**

 The following table lists the implemented properties for DCIM\_EnclosureEMMView instance representing the EMM in a system. The "Requirements" column shall denote whether the property is implemented (for requirement definitions, see section [3\)](#page-6-0). The "Additional Requirements" column shall denote either possible values for the property, or requirements on the value formulation.

#### 461 **Table 14 – DCIM\_EnclosureEMMView - Properties**

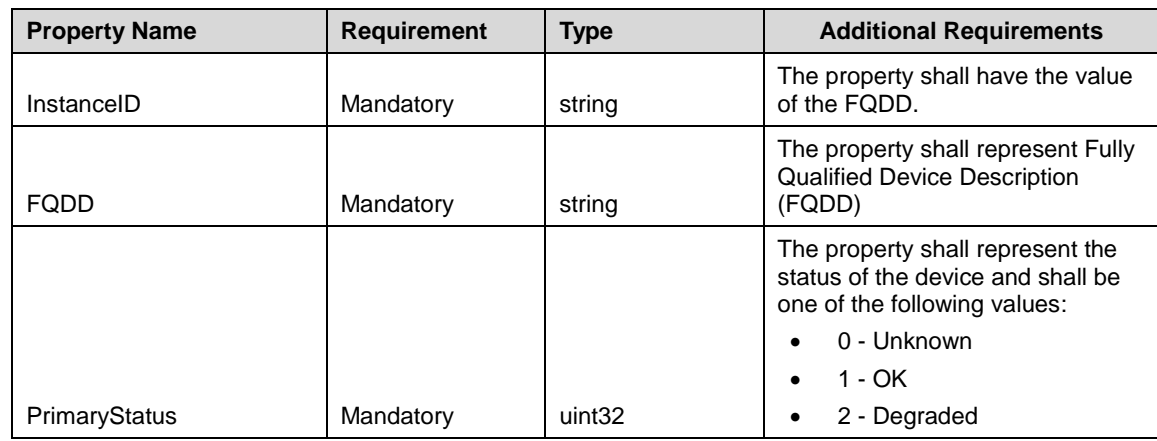

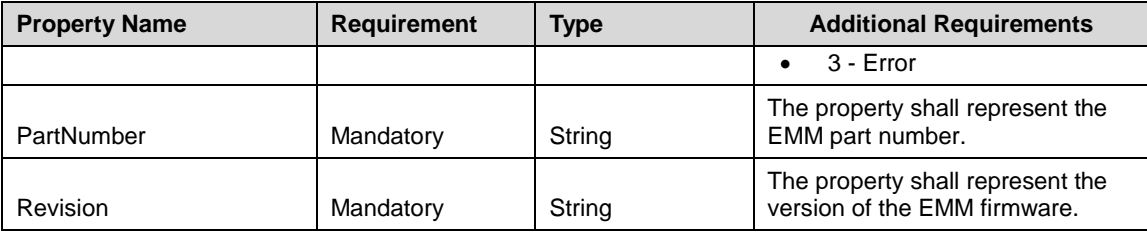

## 462 **7.1.7 Enclosure Power Supply Unit View - DCIM\_EnclosurePSUView**

463 This section describes the implementation for the DCIM\_EnclosurePSUView class. This class shall be 464 instantiated in the Implementation Namespace: root/dcim.

#### **7.1.7.1 Resource URIs for WinRM®** 465

- 466 The class Resource URI shall be "http://schemas.dell.com/wbem/wscim/1/cim-
- 467 schema/2/DCIM\_EnclosurePSUView? cimnamespace=root/dcim"
- 468 The key property shall be the InstanceID.
- 469 The instance Resource URI for DCIM\_EnclosurePSUView instance shall be:
- 470 "http://schemas.dell.com/wbem/wscim/1/cim-
- 471 schema/2/DCIM\_EnclosurePSUView?\_\_cimnamespace=root/dcim+InstanceID=<FQDD>"

#### 472 **7.1.7.2 Operations**

- 473 The following table lists the implemented operations on DCIM\_EnclosurePSUView.
- 474
- 

#### 475 **Table 15 – DCIM\_EnclosurePSUView - Operations**

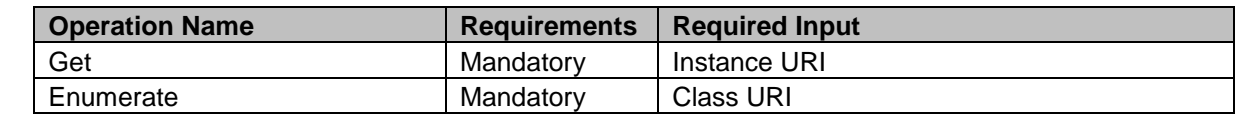

#### 476 **7.1.7.3 Class Properties**

477 The following table lists the implemented properties for DCIM\_EnclosurePSUView instance representing

478 the Enclosure Power Supply Unit in a system. The "Requirements" column shall denote whether the

479 property is implemented (for requirement definitions, see section [3\)](#page-6-0). The "Additional Requirements" 480 column shall denote either possible values for the property, or requirements on the value formulation.

#### 481 **Table 16 – DCIM\_EnclosurePSUView - Properties**

![](_page_27_Picture_293.jpeg)

![](_page_28_Picture_297.jpeg)

483

### 484 **7.1.8 Enclosure Fan Sensor - DCIM\_EnclosureFanSensor**

485 This section describes the implementation for the DCIM\_EnclosureFanSensor class. This class shall be 486 instantiated in the Implementation Namespace: root/dcim.

#### **7.1.8.1 Resource URIs for WinRM®** 487

- 488 The class Resource URI shall be "http://schemas.dell.com/wbem/wscim/1/cim-
- 489 schema/2/DCIM\_EnclosureFanSensor? cimnamespace=root/dcim"
- 490 The key property shall be the SystemCreationClassName, SystemName, CreationClassName and 491 DeviceID.
- 492 The instance Resource URI for DCIM\_EnclosureFanSensor instance shall be:
- 493 "http://schemas.dell.com/wbem/wscim/1/cim-
- 494 schema/2/DCIM\_EnclosureFanSensor?\_\_cimnamespace=root/dcim+SystemCreationClassName=
- 495 DCIM\_ComputerSystem+SystemName= DCIM:ComputerSystem+CreationClassName=
- 496 DCIM\_EnclosureFanSensor+DeviceID=<FQDD>"

#### 497 **7.1.8.2 Operations**

- 498 The following table lists the implemented operations on DCIM\_EnclosureFanSensor.
- 

#### 499 **Table 17 – DCIM\_EnclosureFanSensor - Operations**

![](_page_28_Picture_298.jpeg)

#### 500 **7.1.8.3 Class Properties**

 The following table lists the implemented properties for DCIM\_EnclosureFanSensor instance representing the Enclosure Fan Sensor in a system. The "Requirements" column shall denote whether the property is implemented (for requirement definitions, see section [3\)](#page-6-0). The "Additional Requirements" column shall denote either possible values for the property, or requirements on the value formulation.

#### 505 **Table 18– DCIM\_EnclosureFanSensor - Properties**

![](_page_28_Picture_299.jpeg)

![](_page_29_Picture_308.jpeg)

## 507 **7.1.9 Enclosure Temperature Sensor - DCIM\_EnclosureTemperatureSensor**

508 This section describes the implementation for the DCIM\_Enclosure Temperature Sensor class. This class 509 shall be instantiated in the Implementation Namespace: root/dcim.

#### **7.1.9.1 Resource URIs for WinRM®** 510

- 511 The class Resource URI shall be "http://schemas.dell.com/wbem/wscim/1/cim-
- 512 schema/2/DCIM\_EnclosureTemperatureSensor?\_\_cimnamespace=root/dcim"
- 513 The key property shall be the SystemCreationClassName, SystemName, CreationClassName and 514 DeviceID.
- 515 The instance Resource URI for DCIM\_EnclosureTemperatureSensor instance shall be:
- 516 "http://schemas.dell.com/wbem/wscim/1/cim-
- 517 schema/2/DCIM\_EnclosureTemperatureSensor?\_\_cimnamespace=root/dcim+SystemCreationClassNam
- 518 e= DCIM\_ComputerSystem+SystemName= DCIM:ComputerSystem+CreationClassName=
- 519 DCIM\_EnclosureTemperatureSensor+DeviceID=<FQDD>"

#### 520 **7.1.9.2 Operations**

521 The following table lists the implemented operations on DCIM\_EnclosureTemperatureSensor.

#### 522 **Table 19 – DCIM\_EnclosureTemperatureSensor - Operations**

![](_page_30_Picture_321.jpeg)

#### 523 **7.1.9.3 Class Properties**

 The following table lists the implemented properties for DCIM\_EnclosureTemperatureSensor instance representing the Enclosure Temperature Sensor in a system. The "Requirements" column shall denote whether the property is implemented (for requirement definitions, see section [3\)](#page-6-0). The "Additional Requirements" column shall denote either possible values for the property, or requirements on the value formulation.

#### 529 **Table 20 – DCIM\_EnclosureTemperatureSensor - Properties**

![](_page_30_Picture_322.jpeg)

![](_page_31_Picture_273.jpeg)

## 531 **7.2 Attributes**

 This section details the supported attributes for the storage devices. Not all attributes shall be available depending on the controller model. Each attribute is separate instance of the attribute class. The FQDD property correlates all the attributes to a device instance. Attributes can be set using the SetAttribute() 535 method.

536 **NOTE:** The RAIDdefaultWritePolicy, RAIDdefaultReadPolicy, and DiskCachePolicy attributes are not 537 applicable for Cachecade Virtual Disk.

### 538 **7.2.1 DCIM\_RAIDEnumeration**

539 This section describes the implementation for the DCIM\_RAIDEnumeration class.

- Each DCIM\_RAIDEnumeration instance is logically associated to a DCIM\_ControllerView instance or
- 541 DCIM\_EnclosureView instance or DCIM\_PhysicalDiskView instance or DCIM\_VirtualDiskView instance.
- 542 The DCIM\_RAIDEnumeration. FQDD property value is equal to the FQDD property value of one of the
- View instance.
- This class shall be instantiated in the Implementation Namespace: root/dcim.

#### **7.2.1.1 Resource URIs for WinRM®**

- The class Resource URI shall be "http://schemas.dell.com/wbem/wscim/1/cim-
- 547 schema/2/DCIM\_RAIDEnumeration? cimnamespace=root/dcim"
- The key property shall be the InstanceID.
- The instance Resource URI for DCIM\_RAIDEnumeration instance shall be:
- "http://schemas.dell.com/wbem/wscim/1/cim-
- schema/2/DCIM\_RAIDEnumeration?\_\_cimnamespace=root/dcim+InstanceID=
- <FQDD>:<AttributeName>"

#### **7.2.1.2 Operations**

- The following table lists the implemented operations on DCIM\_RAIDEnumeration.
- 

#### **Table 11 – DCIM\_RAIDEnumeration - Operations**

![](_page_32_Picture_204.jpeg)

#### **7.2.1.3 Class Properties**

- The following table lists the implemented properties for DCIM\_RAIDEnumeration instance representing a
- RAID enumeration attribute. The "Additional Requirements" column shall denote either possible values for the property, or requirements on the value formulation.

![](_page_33_Picture_327.jpeg)

![](_page_33_Picture_328.jpeg)

561 The following table lists the requirements for the AttributeName, IsReadOnly, and PossibleValues

- 562 properties. The PossibleValues is an array property represented in the table as comma delimited list.
- 

563 **Table 13 – DCIM\_RAIDEnumeration Attributes**

<span id="page-33-0"></span>![](_page_33_Picture_329.jpeg)

![](_page_34_Picture_298.jpeg)

564  $N$ <sup>NOTE:</sup> 1 – The attribute may not always be present.

### 565 **7.2.2 DCIM\_RAIDString**

566 This section describes the implementation for the DCIM\_RAIDString class.

567 Each DCIM RAIDString instance is logically associated to a DCIM ControllerView instance or

568 DCIM\_EnclosureView instance or DCIM\_PhysicalDiskView instance or DCIM\_VirtualDiskView instance.

569 The DCIM\_RAIDString. FQDD property value is equal to the FQDD property value of one of the View

- 570 instance.
- 571 This class shall be instantiated in the Implementation Namespace: root/dcim.

#### **7.2.2.1 Resource URIs for WinRM®** 572

- 573 The class Resource URI shall be "http://schemas.dell.com/wbem/wscim/1/cim-
- 574 schema/2/DCIM\_RAIDString?\_\_cimnamespace=root/dcim"
- 575 The key property shall be the InstanceID.
- 576 The instance Resource URI for DCIM RAIDString instance shall be:
- 577 "http://schemas.dell.com/wbem/wscim/1/cim-
- 578 schema/2/DCIM\_RAIDString? cimnamespace=root/dcim+InstanceID=<FQDD>:<AttributeName>"

#### 579 **7.2.2.2 Operations**

- 580 The following table lists the implemented operations on DCIM\_RAIDString.
- 

![](_page_34_Picture_299.jpeg)

![](_page_34_Picture_300.jpeg)

#### 582 **7.2.2.3 Class Properties**

583 The following table lists the implemented properties for DCIM\_RAIDString instance representing a RAID

584 string attribute. The "Additional Requirements" column shall denote either possible values for the 585 property, or requirements on the value formulation.

![](_page_35_Picture_295.jpeg)

![](_page_35_Picture_296.jpeg)

587 The following table lists possible attributes and the requirements for the AttributeName, IsReadOnly<br>588 MinLength, and MaxLength properties. MinLength, and MaxLength properties.

### 589 **Table 16 – DCIM\_RAIDString Attributes**

<span id="page-35-0"></span>![](_page_35_Picture_297.jpeg)

#### 590 **7.2.3 DCIM\_RAIDInteger**

- 591 This section describes the implementation for the DCIM\_RAIDInteger class.
- 592 Each DCIM\_RAIDInteger instance is logically associated to a DCIM\_ControllerView instance or
- 593 DCIM\_EnclosureView instance or DCIM\_PhysicalDiskView instance or DCIM\_VirtualDiskView instance. 594 The DCIM\_RAIDString. FQDD property value is equal to the FQDD property value of one of the View
- 595 instance.
- 596 This class shall be instantiated in the Implementation Namespace: root/dcim.

#### **7.2.3.1 Resource URIs for WinRM®** 597

- 598 The class Resource URI shall be "http://schemas.dell.com/wbem/wscim/1/cim-
- 599 schema/2/DCIM\_RAIDInteger?\_\_cimnamespace=root/dcim"
- 600 The key property shall be the InstanceID.

- 601 The instance Resource URI for DCIM\_RAIDInteger instance shall be:
- 602 "http://schemas.dell.com/wbem/wscim/1/cim-
- 603 schema/2/DCIM\_RAIDInteger? cimnamespace=root/dcim+InstanceID= <FQDD>:<AttributeName>"

#### 604 **7.2.3.2 Operations**

- 605 The following table lists the implemented operations on DCIM\_RAIDInteger.
- 

#### 606 **Table 17 – DCIM\_RAIDInteger - Operations**

![](_page_36_Picture_289.jpeg)

#### 607 **7.2.3.3 Class Properties**

608 The following table lists the implemented properties for DCIM\_RAIDIntger instance representing a RAID 609 integer attribute. The "Requirements" column shall denote whether the property is implemented (for 610 requirement definitions, see section [3\)](#page-6-0). The "Additional Requirements" column shall denote either

611 possible values for the property, or requirements on the value formulation.

![](_page_36_Picture_290.jpeg)

### 612 **Table 17 – Class: DCIM\_RAIDInteger**

613 The following table lists the requirements for the AttributeName, IsReadOnly, LowerBound, and 614 UpperBound properties.

#### 615 **Table 18 – DCIM\_RAIDInteger Attributes**

<span id="page-37-0"></span>![](_page_37_Picture_284.jpeg)

616  $N$ <sup>NOTE:</sup> 1 – The attribute may not always be present.

 $N$ <sup>NOTE:</sup> 2 – The rebuild rate, configurable between 0% and 100%, represents the percentage of the system 618<br>618 resources dedicated to rebuilding failed array disks. At 0%, the rebuild will have the lowest priority fo 618 resources dedicated to rebuilding failed array disks. At 0%, the rebuild will have the lowest priority for the<br>619 controller, will take the most time to complete, and will be the setting with the least impact to syste 619 controller, will take the most time to complete, and will be the setting with the least impact to system<br>620 performance. A rebuild rate of 0% does not mean that the rebuild is stopped or paused. performance. A rebuild rate of 0% does not mean that the rebuild is stopped or paused.

## 621 **7.3 DCIM\_RAIDService**

- 622 This section describes the implementation for the DCIM\_RAIDService class.
- 623 This class shall be instantiated in the Implementation Namespace: root/dcim.

624 The DCIM\_LCElementConformsToProfile association(s)' ManagedElement property shall reference the 625 DCIM\_RAIDService instance(s).

#### **7.3.1 Resource URIs for WinRM®**

- The class Resource URI shall be "http://schemas.dell.com/wbem/wscim/1/cim-
- schema/2/DCIM\_RAIDService?\_\_cimnamespace=root/dcim"
- The key properties shall be the SystemCreationClassName, CreationClassName, SystemName, and Name.
- The instance Resource URI for DCIM\_RAIDService instance shall be:
- "http://schemas.dell.com/wbem/wscim/1/cim-
- schema/2/DCIM\_RAIDService?\_\_cimnamespace=root/dcim+SystemCreationClassName=DCIM\_ComputerSy
- stem+CreationClassName=DCIM\_RAIDService+ SystemName=DCIM:ComputerSystem+Name=
- DCIM:RAIDService"

#### **7.3.2 Operations**

- The following table de lists tails the implemented operations on DCIM\_RAIDService.
- 

#### **Table 19 – DCIM\_RAIDService – Operations**

![](_page_38_Picture_307.jpeg)

#### **7.3.3 Class Properties**

- The following table lists the implemented properties for DCIM\_RAIDService instance representing a
- storage service in a system. The "Requirements" column shall denote whether the property is
- implemented (for requirement definitions, see section [3\)](#page-6-0). The "Additional Requirements" column shall

denote either possible values for the property, or requirements on the value formulation.

#### **Table 20 – Class: DCIM\_RAIDService**

![](_page_38_Picture_308.jpeg)

### **7.4 RAID Profile Registration**

- This section describes the implementation for the DCIM\_LCRegisteredProfile class.
- This class shall be instantiated in the Interop Namespace.
- The DCIM\_ElementConformsToProfile association(s)' ConformantStandard property shall reference the
- DCIM\_LCRegisteredProfile instance.

#### **7.4.1 Resource URIs for WinRM®** 652

- 653 The class Resource URI shall be "http://schemas.dmtf.org/wbem/wscim/1/cim-654 schema/2/CIM\_RegisteredProfile?\_\_cimnamespace=root/interop"
- 655 The key property shall be the InstanceID property.
- 656 The instance Resource URI shall be: "http://schemas.dell.com/wbem/wscim/1/cim-
- 657 schema/2/DCIM\_LCRegisteredProfile?\_\_cimnamespace=root/interop+InstanceID=
- 658 DCIM:SimpleRAID:1.0.0"

#### 659 **7.4.2 Operations**

- 660 The following table lists the implemented operations on DCIM\_SystemView.
- 

#### 661 **Table 21 – DCIM\_LCRegisteredProfile - Operations**

![](_page_39_Picture_280.jpeg)

662

#### 663 **7.4.3 Class Properties**

 The following table lists the implemented properties for DCIM\_LCRegisteredProfile instance representing RAID Profile implementation. The "Requirements" column shall denote whether the property is implemented (for requirement definitions, see section [3\)](#page-6-0). The "Additional Requirements" column shall denote either possible values for the property, or requirements on the value formulation.

#### 668 **Table 22 – Class: DCIM\_RegisteredProfile**

![](_page_39_Picture_281.jpeg)

![](_page_40_Picture_223.jpeg)

# 669 **8 Methods**

670 This section details the requirements for supporting intrinsic operations and extrinsic methods for the CIM 671 elements defined by this profile

# 672 **8.1 DCIM\_RAIDService.AssignSpare()**

673 The AssignSpare() method is used to assign a physical disk as a dedicated hot spare for a virtual disk, or 674 as a global hot spare.

#### 675 **Table 23 –DCIM\_RAIDService.AssignSpare() Method: Return Code Values**

![](_page_40_Picture_224.jpeg)

676

#### 677 **Table 24 – DCIM\_RAIDService.AssignSpare() Method: Standard Messages**

![](_page_40_Picture_225.jpeg)

### 678 **Table 25 – DCIM\_RAIDService.AssignSpare() Method: Parameters**

![](_page_40_Picture_226.jpeg)

![](_page_41_Picture_236.jpeg)

# 680 **8.2 DCIM\_RAIDService.ResetConfig()**

681 The ResetConfig() method is used to delete all the virtual disks and unassign all hot spare physical disks.<br>682 **CAUTION:** All data on the existing virtual disks will be lost. **CAUTION:** All data on the existing virtual disks will be lost.

683

#### 684 **Table 26 – DCIM\_RAIDService.ResetConfig() Method: Return Code Values**

![](_page_41_Picture_237.jpeg)

#### 685 **Table 27 – DCIM\_RAIDService.ResetConfig() Method: Standard Messages**

![](_page_41_Picture_238.jpeg)

#### 686 **Table 28 – DCIM\_RAIDService.ResetConfig() Method: Parameters**

![](_page_41_Picture_239.jpeg)

687

# 688 **8.3 DCIM\_RAIDService.ClearForeignConfig()**

689 The ClearForeignConfig() method is used to prepare any foreign physical disks for inclusion in the local 690 configuration.

#### 691 **Table 29 – DCIM\_RAIDService. ClearForeignConfig() Method: Return Code Values**

![](_page_42_Picture_211.jpeg)

#### 692 **Table 30 – DCIM\_RAIDService.ClearForeignConfig() Method: Standard Messages**

![](_page_42_Picture_212.jpeg)

#### 693 **Table 31 – DCIM\_RAIDService.ClearForeignConfig() Method: Parameters**

![](_page_42_Picture_213.jpeg)

694

## 695 **8.4 DCIM\_RAIDService.DeleteVirtualDisk()**

696 The DeleteVirtualDisk() method is used to delete a single virtual disk from the targeted controller.

697 The successful execution of this method results in setting this virtual disk for deletion. The ObjectStatus

698 and PendingOperations property in the Virtual Disk view has the value "PendingDelete". The Virtual disk 699 is not deleted until a configuration job is scheduled and the system is rebooted.

#### 700 **Table 32 – DCIM\_RAIDService.DeleteVirtualDisk() Method: Return Code Values**

![](_page_43_Picture_286.jpeg)

#### 701 **Table 33 – DCIM\_RAIDService.DeleteVirtualDisk() Method: Standard Messages**

![](_page_43_Picture_287.jpeg)

#### 702 **Table 34 – DCIM\_RAIDService.DeleteVirtualDisk () Method: Parameters**

![](_page_43_Picture_288.jpeg)

703

## 704 **8.5 DCIM\_RAIDService.CreateVirtualDisk()**

705 The CreateVirtualDisk() method is used to create a single virtual disk on the targeted controller.

706 The successful execution of this method results in a pending and unfinished creation of a virtual disk. The

707 ObjectStatus and PendingOperations property in the Virtual Disk view class has the value

708 "PendingCreate". The virtual disk shall not be created until a configuration job has been scheduled and 709 the system is rebooted. Upon creation of the virtual disk the FQDD of the virtual disk shall change.

710 This method also supports creation of sliced virtual disk. A sliced virtual disk shall be created if the Size

711 input parameter value is less than total size of the physical disks. Additional sliced virtual disk may be

712 created using the same set of physical disks and the same RAID level that was used to create the first

713 virtual disk.

714 **NOTE:** If the set of physical disks already has sliced virtual disks, the CheckVDValues() method should 715 be used on that set of physical disks to find the exact value for StartingLBA. This value should be used as 716 the StartingLBA parameter value of the CreateVirtualDisk() method.

- 717 This CreateVirtualDisk() method is also used to create a Cachecade Virtual Disk on the targeted
- 718 controller. This method internally creates a RAID-0 virtual disk.The creation process is same as described
- 719 earlier. In this scenario, CreateVirtualDisk () method shall only accept the VDPropNameArray-<br>720 VDPropValueArray pairs mentioned in following table.
- VDPropValueArray pairs mentioned in following table.
- 721

#### 722 **Table 35 – DCIM\_RAIDService.CreateVirtualDisk() Method: VDProp (Cachecade)**

![](_page_44_Picture_262.jpeg)

723

#### 724 **Table 36 – DCIM\_RAIDService.CreateVirtualDisk() Method: VDProp**

![](_page_44_Picture_263.jpeg)

#### 725

#### 726 **Table 37 – DCIM\_RAIDService.CreateVirtualDisk () Method: Return Code Values**

![](_page_44_Picture_264.jpeg)

#### 727 **Table 38 – DCIM\_RAIDService.CreateVirtualDisk () Method: Standard Messages**

![](_page_44_Picture_265.jpeg)

![](_page_45_Picture_240.jpeg)

# 729 **Table 39 – DCIM\_RAIDService.CreateVirtualDisk () Method: Parameters**

![](_page_45_Picture_241.jpeg)

# 730 **8.6 DCIM\_RAIDService.InitializeVirtualDisk()**

731 The InitializeVirtualDisk() method is used to initialize a single virtual disk from the targeted controller.

732 The successful execution of this method results in setting this virtual disk for initialization. The

733 PendingOperations property in the Virtual Disk view has the value "Fast Init".

#### 734 **Table 40 – DCIM\_RAIDService.InitializeVirtualDisk() Method: Return Code Values**

![](_page_46_Picture_221.jpeg)

#### 735 **Table 41 – DCIM\_RAIDService.InitializeVirtualDisk() Method: Standard Messages**

![](_page_46_Picture_222.jpeg)

### 736 **Table 42 – DCIM\_RAIDService.InitializeVirtualDisk () Method: Parameters**

![](_page_46_Picture_223.jpeg)

737

738

# 739 **8.7 DCIM\_RAIDService.GetDHSDisks ()**

740 The GetDHSDisks() method is used to determine possible choices of physical drives that can used to set 741 a dedicated hotspare for the identified virtual disk. GetDHSDisks() returns success if it has evaluated the 742 physical disks for potential hot spares, the PDArray return list can be empty if no physical disks are

743 suitable for hot spares.

#### 744 **Table 43 – DCIM\_RAIDService.GetDHSDisks () Method: Return Code Values**

![](_page_47_Picture_248.jpeg)

#### 745 **Table 44 – DCIM\_RAIDService.GetDHSDisks() Method: Standard Messages**

![](_page_47_Picture_249.jpeg)

#### 746 **Table 45 – DCIM\_RAIDService.GetDHSDisks () Method: Parameters**

![](_page_47_Picture_250.jpeg)

## 747 **8.8 DCIM\_RAIDService.GetRAIDLevels()**

748 The GetRAIDLevels() method is used to determine the possible choices of RAID Levels to create virtual 749 disks. If the list of physical disks is not provided, this method accesses information for all the connected 750 disks.

#### 751 **Table 46 – DCIM\_RAIDService.GetRAIDLevels() Method: Return Code Values**

![](_page_47_Picture_251.jpeg)

#### 752 **Table 42 – DCIM\_RAIDService. GetRAIDLevels() Method: Standard Messages**

![](_page_47_Picture_252.jpeg)

48 Version 1.3.0

#### 753 **Table 47 – DCIM\_RAIDService.GetRAIDLevels () Method: Parameters**

![](_page_48_Picture_270.jpeg)

# 754 **8.9 DCIM\_RAIDService.GetAvailableDisks ()**

755 The GetAvailableDisks () method is used to determine possible the choices of drives to create virtual disks.

### 757 **Table 48 –DCIM\_RAIDService.GetAvailableDisks() Method: Return Code Values**

![](_page_48_Picture_271.jpeg)

### 758 **Table 49 – DCIM\_RAIDService.GetAvailableDisks() Method: Standard Messages**

![](_page_48_Picture_272.jpeg)

#### 759 **Table 50 – DCIM\_RAIDService.GetAvailableDisks() Method: Parameters**

![](_page_49_Picture_287.jpeg)

760

761

# 762 **8.10 DCIM\_RAIDService.CheckVDValues()**

763 The CheckVDValues() method is used to determine the possible sizes of Virtual disks and the default 764 settings, proviced a RAID level and set of physical disks. settings, proviced a RAID level and set of physical disks.

765 The VDPropArray property is filled with Size and other values, so that the method is successfully 766 executed. If the SpanDepth is not provided, a default value of 2 shall be used for RAID levels 10, 50, and 767 60. **NOTE:** For certain numbers of disks such as nine or fifteen, it may be necessary for the user to

768 provide another SpanDepth.

769

## 770 **Table 51 – DCIM\_RAIDService.CheckVDValues() Method:**

![](_page_49_Picture_288.jpeg)

![](_page_50_Picture_228.jpeg)

## 772 **Table 52 – DCIM\_RAIDService.CheckVDValues() Method:**

![](_page_50_Picture_229.jpeg)

773

## 774 **Table 53 – DCIM\_RAIDService.CheckVDValues() Method: Return Code Values**

![](_page_50_Picture_230.jpeg)

## 775 **Table 54 –DCIM\_RAIDService.CheckVDValues() Method: Standard Messages**

![](_page_50_Picture_231.jpeg)

![](_page_51_Picture_221.jpeg)

#### 776 **Table 55 – DCIM\_RAIDService.CheckVDValues () Method: Parameters**

![](_page_51_Picture_222.jpeg)

777

# 778 **8.11 DCIM\_RAIDService.SetControllerKey()**

779 The SetControllerKey() method is used to set the key on controllers and set the controller in Local key<br>780 Management (LKM) to encrypt the drives. Management (LKM) to encrypt the drives.

#### 781 **Table 56 –DCIM\_RAIDService.SetControllerKey() Method: Return Code Values**

![](_page_52_Picture_259.jpeg)

## 782 **Table 57 –DCIM\_RAIDService.SetControllerKey() Method: Standard Messages**

![](_page_52_Picture_260.jpeg)

### 783 **Table 58 – DCIM\_RAIDService.SetControllerKey () Method: Parameters**

![](_page_52_Picture_261.jpeg)

784

# 785 **8.12 DCIM\_RAIDService.LockVirtualDisk ()**

786 The LockVirtualDisk() method encrypts the virtual disk.

#### 787 **Table 59 – DCIM\_RAIDService.LockVirtualDisk() Method: Return Code Values**

![](_page_53_Picture_252.jpeg)

#### 788 **Table 60 – DCIM\_RAIDService.LockVirtualDisk () Method: Standard Messages**

![](_page_53_Picture_253.jpeg)

#### 789 **Table 61 – DCIM\_RAIDService.LockVirtualDisk () Method: Parameters**

![](_page_53_Picture_254.jpeg)

#### 790

# 791 **8.13 DCIM\_RAIDService.CreateTargetedConfigJob()**

792 The CreateTargetedConfigJob() method is used to apply the pending values set by different methods 793 under DCIM\_RAIDService class.

#### 794 **Table 62 – DCIM\_RAIDService.CreateTargetedConfigJob() Method: Return Code Values**

![](_page_53_Picture_255.jpeg)

### 795 **Table 63 – DCIM\_RAIDService.CreateTargetedConfigJob() Method: Parameters**

![](_page_53_Picture_256.jpeg)

![](_page_54_Picture_243.jpeg)

796 NOTE: 1 – If return code is 4096 (Job Created), the newly created job will not execute if the LC core services are not<br>797 running (DCIM\_LCEnumeration with AttributeName equal to "LifecycleControllerState" has the Curr 797 running (DCIM\_LCEnumeration with AttributeName equal to "LifecycleControllerState" has the CurrentValue property equal to "Disabled").

799 NOTE: If CreateTargetedConfigJob method is executed without the 3 optional parameters discussed above, the<br>800 configuration job is created but not scheduled. However, this configuration job can be scheduled later usin 800 configuration job is created but not scheduled. However, this configuration job can be scheduled later using the

801 DCIM\_JobService.SetupJobQueue () method from the "Job Control Profile". For more information, see "Job Control 802 Profile".

803

#### 804 **Table 64 – DCIM\_RAIDService.CreateTargetedConfigJob() Method: Standard Messages**

![](_page_55_Picture_235.jpeg)

805

# 806 **8.14 DCIM\_RAIDService.DeletePendingConfiguration()**

807 The DeletePendingConfiguration() method cancels the pending configuration changes made before the 808 configuration job is created with CreateTargetedConfigJob(). This method only operates on the pending 809 changes prior to CreateTargetedConfigJob() being called. After the Configuration job is created the 810 pending changes can only be canceled by calling CancelJob() in the Job Control profile. pending changes can only be canceled by calling CancelJob() in the Job Control profile.

#### 811 **Table 65 – DCIM\_RAIDService.DeletePendingConfiguration() Method: Return Code Values**

812

![](_page_55_Picture_236.jpeg)

#### 813 **Table 66 – DCIM\_RAIDService.DeletePendingConfiguration () Method: Standard Messages**

![](_page_55_Picture_237.jpeg)

814

#### 815 **Table 67 – DCIM\_RAIDService.DeletePendingConfiguration () Method: Parameters**

![](_page_55_Picture_238.jpeg)

![](_page_56_Picture_249.jpeg)

# <span id="page-56-0"></span>817 **8.15 DCIM\_RAIDService.SetAttribute()**

818 The SetAttribute() method is used to set or change the value of a RAID attribute.

819 Invoking the SetAttribute() method shall change the value of the attribute's CurrentValue or attribute's 820 PendingValue property to the value specified by the AttributeValue parameter if the attribute's

PendingValue property to the value specified by the AttributeValue parameter if the attribute's

821 IsReadOnly property is FALSE. Invoking this method when the attribute's IsReadOnly property is TRUE

822 shall result in no change to the value of the attribute's CurrentValue property. The results of changing this

823 value are described with the SetResult parameter.

824

825 **NOTE:** Invoking the SetAttribute() method multiple times can result in the earlier requests being 826 overwritten or lost. overwritten or lost.

827 **Table 68 – DCIM\_RAIDService.SetAttribute() Method: Return Code Values**

| Value | <b>Description</b>      |
|-------|-------------------------|
|       | Completed with no error |
|       | Error occurred          |

828 Implementation of standard messages is optional. Standard messages defined for this method are 829 described in [Table 69.](#page-56-1)

<span id="page-56-1"></span>

#### 830 **Table 69 – DCIM\_RAIDService.SetAttribute() Method: Standard Messages**

![](_page_56_Picture_250.jpeg)

#### 831 **Table 70 – DCIM\_RAIDService.SetAttribute() Method: Parameters**

![](_page_57_Picture_270.jpeg)

832

# <span id="page-57-0"></span>833 **8.16 DCIM\_RAIDService.SetAttributes()**

834 The SetAttributes() method is used to set or change the values of a group of attributes.

835 Invocation of the SetAttributes() method shall change the values of the CIM Attribute.CurrentValue or 836 PendingValue properties that correspond to the names specified by the AttributeName parameter and the 837 values specified by the AttributeValue parameter if the respective CIM\_Attribute.IsReadOnly property is 838 FALSE. Invocation of this method when the respective CIM Attribute.IsReadOnly property is TRUE shall 839 result in no change to the corresponding value of the CIM\_Attribute.CurrentValue property.

840 **NOTE:** If more than one value is specified for a particular attribute, the AttributeName parameter shall 841 contain multiple identical array entries that represent the attribute name that corresponds to each 842 respective attribute value described by the AttributeValue parameter.

843 **NOTE:** Invoking the SetAttributes() method multiple times can result in the earlier requests being 844 overwritten or lost.

### 845 **Table 71 –DCIM\_RAIDService.SetAttributes() Method: Return Code Values**

![](_page_57_Picture_271.jpeg)

#### 846 **Table 72 – DCIM\_RAIDService.SetAttributes() Method: Standard Messages**

![](_page_57_Picture_272.jpeg)

![](_page_58_Picture_231.jpeg)

![](_page_58_Picture_232.jpeg)

![](_page_58_Picture_233.jpeg)

# 849 **8.17 DCIM\_RAIDService.RemoveControllerKey()**

850 The RemoveControllerKey() method erases the encryption key on controller.

851 **CAUTION:** All encrypted drives shall be erased.

#### 852 **Table 74 – DCIM\_RAIDService.RemoveControllerKey() Method: Return Code Values**

![](_page_59_Picture_241.jpeg)

#### 853 **Table 75 – DCIM\_RAIDService.RemoveControllerKey () Method: Standard Messages**

![](_page_59_Picture_242.jpeg)

#### 854 **Table 76 – DCIM\_RAIDService.RemoveControllerKey () Method: Parameters**

![](_page_59_Picture_243.jpeg)

855

#### 856 **8.18 DCIM\_RAIDService.EnableControllerEncryption()**

857 The EnableControllerEncryption() method sets either Local Key Management (LKM) or Dell Key 858 Management (DKM) on controllers that support encryption of the drives.

#### 859 **Table 77 – DCIM\_RAIDService.EnableControllerEncryption () Method: Return Code Values**

![](_page_59_Picture_244.jpeg)

860 **Table 78 – DCIM\_RAIDService.EnableControllerEncryption() Method: Standard Messages**

![](_page_59_Picture_245.jpeg)

![](_page_60_Picture_229.jpeg)

![](_page_60_Picture_230.jpeg)

![](_page_60_Picture_231.jpeg)

![](_page_60_Picture_232.jpeg)

# 863 **8.19 DCIM\_RAIDService.ReKey()**

864 The ReKey () method resets the key on the controller that support encryption of the of drives. This 865 method switches the controller mode.

# 866 **Table 80 – DCIM\_RAIDService. ReKey () Method: Return Code Values**

![](_page_61_Picture_252.jpeg)

## 867 **Table 81 – DCIM\_RAIDService.ReKey () Method: Standard Messages**

![](_page_61_Picture_253.jpeg)

## 868 **Table 82 – DCIM\_RAIDService.ReKey () Method: Parameters**

![](_page_61_Picture_254.jpeg)

![](_page_62_Picture_223.jpeg)

# 870 **8.20 DCIM\_RAIDService.UnassignSpare()**

![](_page_62_Picture_224.jpeg)

874 **Table 83 – DCIM\_RAIDService.UnassignSpare() Method: Return Code Values**

![](_page_62_Picture_225.jpeg)

## 875 **Table 84 – DCIM\_RAIDService.UnassignSpare() Method: Standard Messages**

![](_page_62_Picture_226.jpeg)

876

#### 877 **Table 85 – DCIM\_RAIDService.UnassignSpare() Method: Parameters**

![](_page_62_Picture_227.jpeg)

![](_page_63_Picture_234.jpeg)

### 878 **8.21 DCIM\_RAIDService.ConvertToRAID()**

879 The ConvertToRAID() method is used to convert a physical disks in Non-RAID state to a state usable for 880 RAID. After the method is successfully executed the PendingValue property of RAIDPDState should 881 reflect the pending changes. After the CreateTargetedConfigJob method is successfully executed the 882 DCIM\_PhysicalDiskView.RAIDStatus property of that physical disk should reflect the new state.

#### 883 **Table 83 – DCIM\_RAIDService.ConvertToRAID() Method: Return Code Values**

![](_page_63_Picture_235.jpeg)

#### 884 **Table 84 – DCIM\_RAIDService.ConvertToRAID() Method: Standard Messages**

![](_page_63_Picture_236.jpeg)

#### 885 **Table 85 – DCIM\_RAIDService.ConvertToRAID() Method: Parameters**

![](_page_63_Picture_237.jpeg)

### 886 **8.22 DCIM\_RAIDService.ConvertToNonRAID()**

887 The ConvertToNonRAID() method is used to convert a physical disks in RAID state of "Ready" to a Non-888 RAID state. After the method is successfully executed, the PendingValue property of RAIDPDState

889 should reflect the pending changes. After the CreateTargetedConfigJob method is successfully executed,

890 the DCIM PhysicalDiskView.RAIDStatus property of that physical disk should reflect the new state.

#### 891 **Table 86 – DCIM\_RAIDService.ConvertToNonRAID() Method: Return Code Values**

![](_page_64_Picture_264.jpeg)

#### 892 **Table 87 – DCIM\_RAIDService.ConvertToNonRAID() Method: Standard Messages**

![](_page_64_Picture_265.jpeg)

#### 893 **Table 88 – DCIM\_RAIDService.ConvertToNonRAID() Method: Parameters**

![](_page_64_Picture_266.jpeg)

# 894 **9 Use Cases**

895 See *Lifecycle Controller (LC) Integration Best Practices Guide*.

## 896 **10 CIM Elements**

897 No additional details specified.

# 898 **11 Privilege and License Requirement**

899 The following table lists the privilege and license requirements for the listed operations. For the detailed 900 explanation of the privileges and licenses, refer to the Dell WSMAN Licenses and Privileges specification.

![](_page_64_Picture_267.jpeg)

![](_page_64_Picture_268.jpeg)

![](_page_65_Picture_400.jpeg)

![](_page_66_Picture_132.jpeg)

![](_page_67_Picture_71.jpeg)

![](_page_67_Picture_72.jpeg)

908